#### République Algérienne Démocratique et Populaire

Ministère de l'Enseignement Supérieur et de la Recherche Scientifique Université

## A.MIRA-BEJAIA

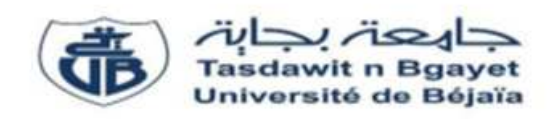

Faculté de Technologie

Département de Génie Electrique

Projet de Fin de d'étude En vue de l'obtention du diplôme de MASTER

Filière : Electrotechnique

Spécialité : Machines électriques

**Thème** 

# Etude paramétrique de la machine asynchrone par la méthode des éléments finis

Réalisé par : **AFROUN MESSIPSSA ICHALLAL FARES** 

Soutenu le 25 juin 2023, devant le jury composé de :

**Pr. HAMOUDI Farid Président** 

**Dr. BOUZIDI Athmane** Promoteur **Promoteur Promoteur** 

**Dr. TAMALOUZT Salah Examinateur** 

Année Universitaire : 2022/2023

## **Remerciement**

Notre premier remerciement notre encadreur, Monsieur Athmane BOUZIDI, pour sa gentillesse, sa disponibilité et sa contribution générale à l'élaboration de ce travail. Nous remercions également nos enseignants de départements génie électrique pour avoir contribuer à notre formation.

Enfin, nous adressons nos plus sincères remerciements à tous nos proches et amis qui nous ont toujours soutenu et encouragé pour la réalisation de ce mémoire.

## **Dédicace**

Je dédie ce travail à mes très chers parents.

Je trouve ici l'occasion de leur exprimer ma gratitude la plus sincère

à ma femme et ma sœur,

à mon promoteur,

à l'ensemble des enseignants et des doctorants,

et à tous mes collègues et amis et tous ceux qui me sont chers.

A. MESSIPSSA

Je dédie ce travail A mes très chers parents

je trouve ici l'occasion de leur exprimer ma gratitude la plus sincère

à mes frères et mes sœurs et toute ma famille,

à mon promoteur,

- à l'ensemble des enseignants et des doctorants,
- et à tous mes collègues et amis et tous ceux qui me sont chers.

I. FARES

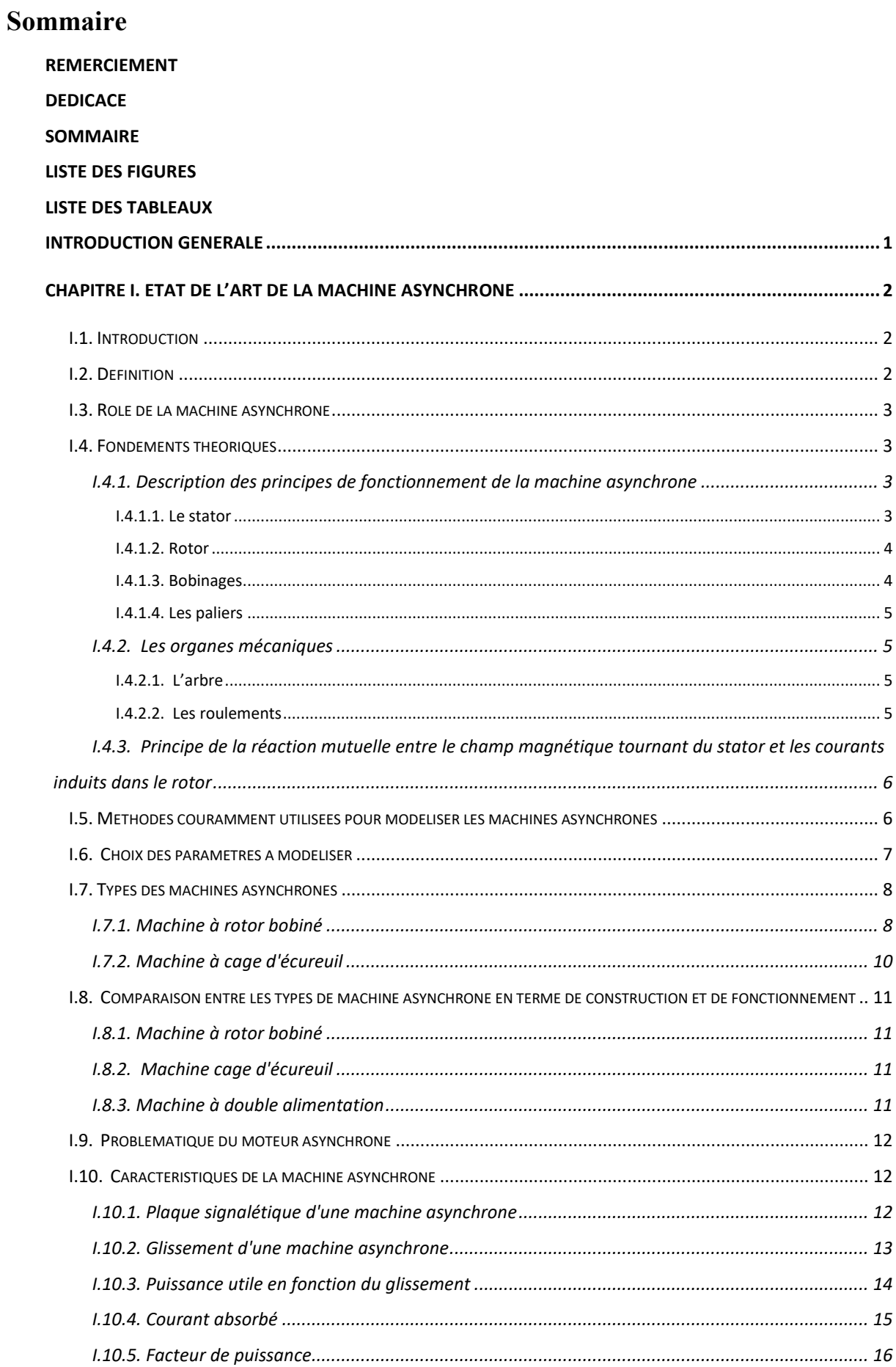

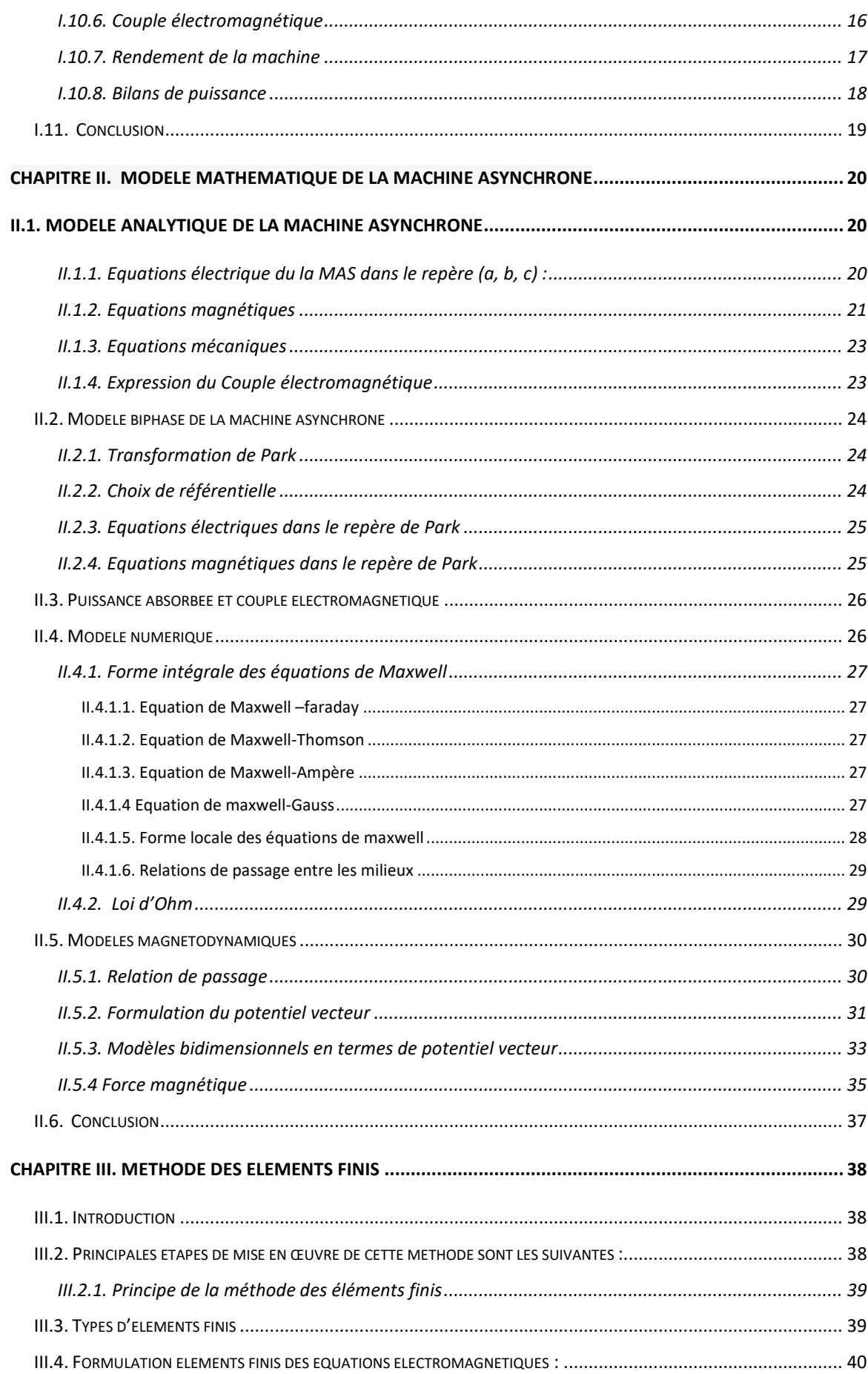

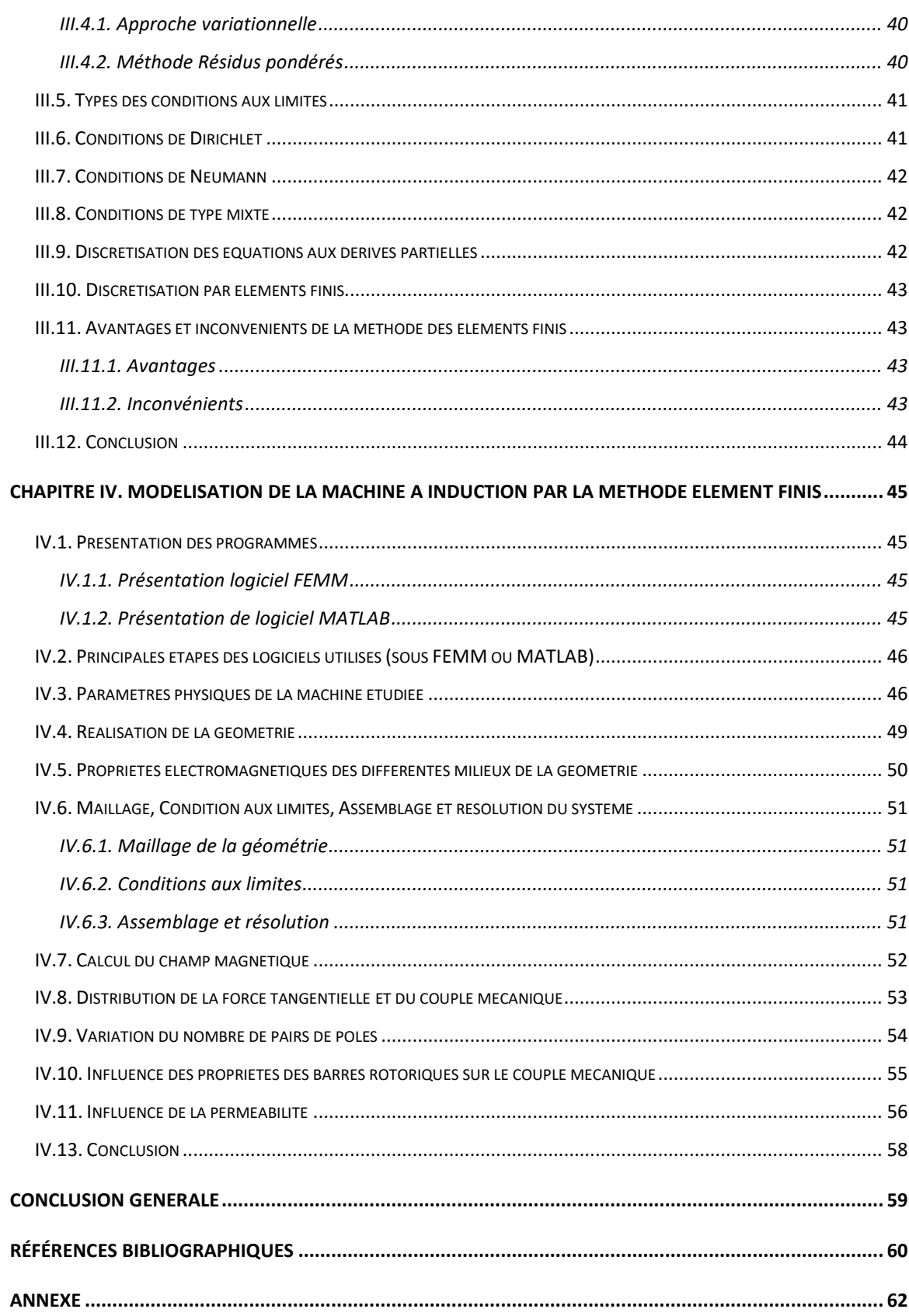

# **Liste des figures**

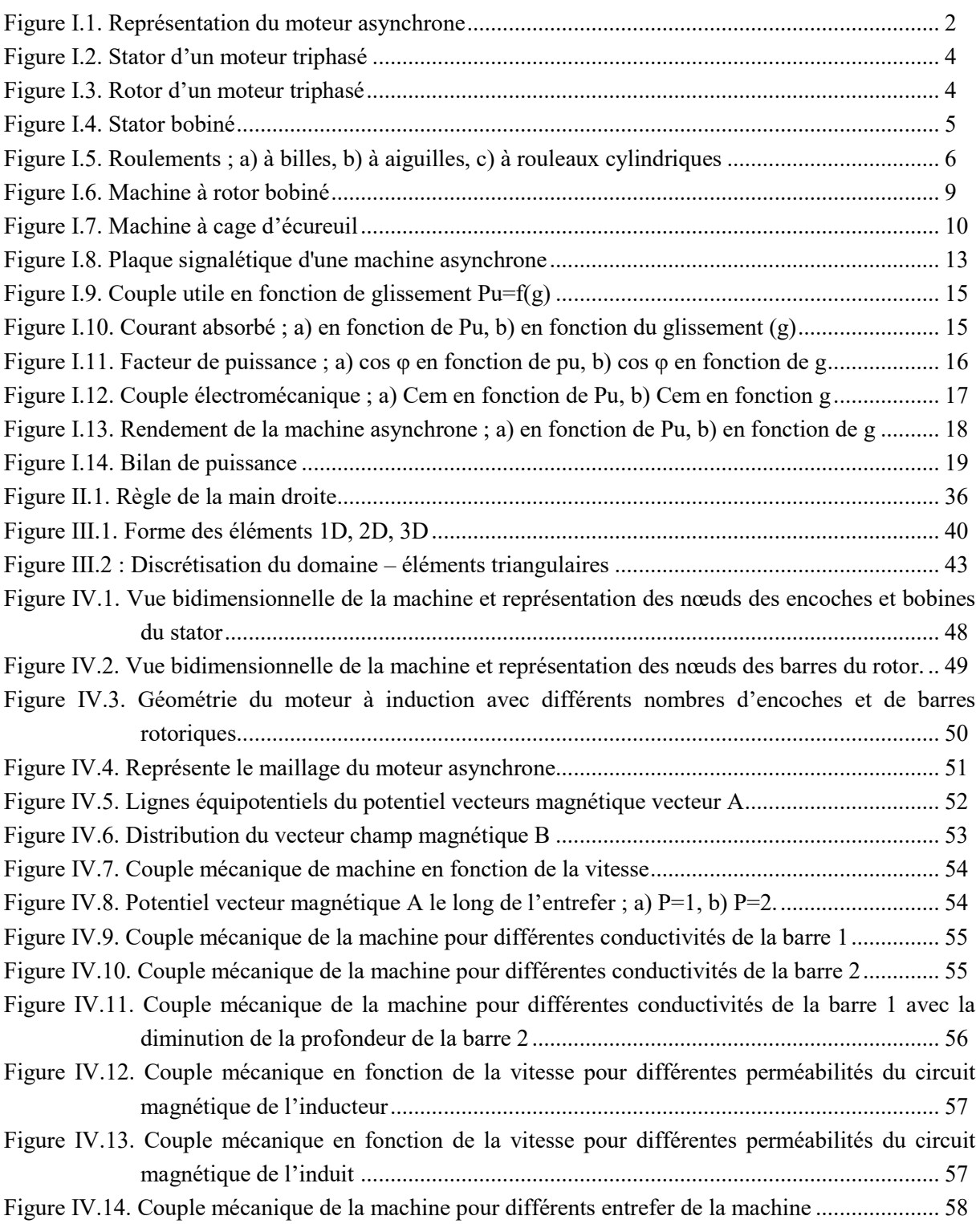

## **Liste des tableaux**

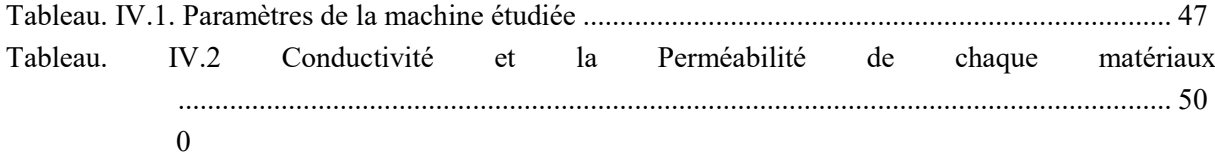

## **Introduction générale**

Les systèmes électriques ont pris une place considérable dans divers aspects de la vie sociale, aussi bien dans le domaine professionnel et industriel que dans la vie quotidienne et familiale.

Les machines asynchrones, également connues sous le nom de machines à induction, sont l'une des formes les plus couramment utilisées de machines électriques dans divers secteurs industriels. Les machines asynchrones jouent un rôle essentiel dans des applications telles que les moteurs industriels, les pompes, les ventilateurs et les compresseurs.

L'augmentation des performances de la machine ; le couple mécanique, le rendement, le facteur de puissance ainsi que les coûts de fabrication font l'objet de travaux de recherche pour répondre à une concurrence accrue dans divers domaine. L'étude paramétrique de la machine asynchrone permit d'étudier et de mener une analyse afin de déterminer l'influence de divers paramètres, de différentes configurations sur les caractéristiques de la machine. L'étude paramétrique à elle seule ne suffit pas pour tirer les caractéristiques optimales de la machine, seule une étude par des modèles d'optimisation permettra de tirer le meilleur de la machine.

Le but de notre travail est l'étude paramétrique de la machine asynchrone (nombre d'encoches, nombre de barres rotoriques, la conductivité électrique, la perméabilité électriques des circuits magnétiques, etc.) par la méthode des éléments finis. Ce mémoire s'articulera autour de quatre grands axes :

Le premier chapitre est un travail consacré à quelques généralités sur les machines asynchrone, leurs définitions, leurs principes de fonctionnement, leurs caractéristiques et le choix des paramètres à modéliser. Le deuxième chapitre est consacré aux modèles mathématiques, les différentes formulations des phénomènes électromagnétiques sous forme d'équations aux dérivées partielles en se basant sur les formules mathématiques fondamentales de l'électromagnétisme. Dans le troisième chapitre, nous aborderons la méthode des éléments finis, en fournissant une explication plus ou moins détaillée de son principe, en mettant l'accent sur les étapes à suivre pour résoudre un problème électromagnétique. De plus, nous examinerons la discrétisation des équations aux dérivées partielles qui permet d'obtenir des résultats numériques. Dans le dernier chapitre nous avons présenté les résultats des simulations effectuées sous MATLAB et FEMM et les résultats d'Influence de la perméabilité, Influence de la conductivité Influence de l'entrefer sur la machine asynchrone à induction.

## **Chapitre I. Etat de l'art de la machine asynchrone**

#### **I.1. Introduction**

Le moteur asynchrone est l'un des moteurs électriques les plus largement utilisés dans nombreux domaines tels que l'énergie, l'industrie manufacturière et l'automobile et d'autres domaines. Sa popularité est due à sa simplicité de conception, sa robustesse et son coût relativement faible par rapport à d'autres types de moteurs [1].

Le moteur asynchrone triphasé, couramment désigné sous le nom à induction est un dispositif électromécanique composé d'un stator et d'un rotor. Le stator constitue la partie fixe qui abrite les enroulements reliés à la source d'alimentation. Quant au rotor, il est la partie mobile qui est montée sur l'axe de rotation [2].

Une modélisation précise des caractéristiques électriques et magnétiques de la machine asynchrone est essentielle pour comprendre et analyser son comportement dans diverses conditions de fonctionnement. Elle permet de prédire ses performances, d'optimiser sa conception, de diagnostiquer les problèmes éventuels et de développer des stratégies de contrôle efficaces.

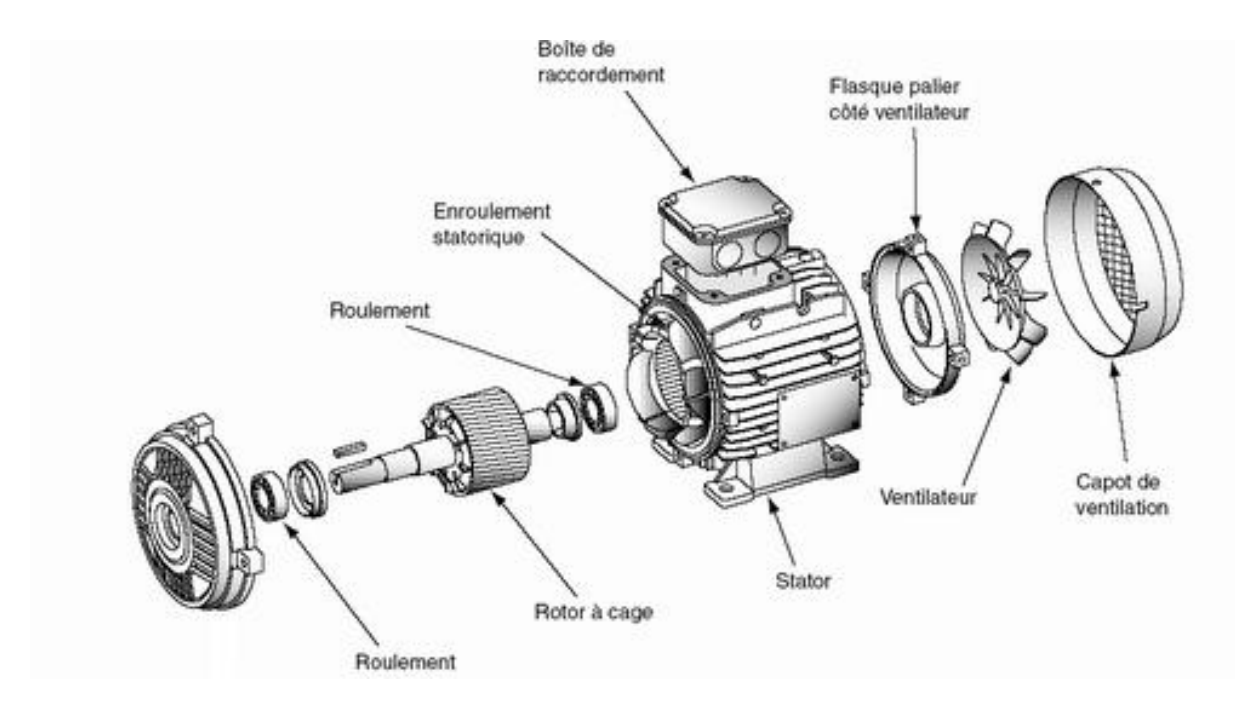

**Figure I.1. Représentation du moteur asynchrone** 

#### **I.2. Définition**

Le moteur à induction, également connu sous le nom de machine asynchrone triphasée, est un dispositif électromécanique composé d'un stator et d'un rotor. Le stator est la partie fixe qui contient les enroulements connectés à la source d'alimentation. Le rotor est la partie mobile qui est montée sur l'axe de rotation [3].

#### **I.3. Rôle de la machine asynchrone**

Une machine électrique rotative et un dispositif électromagnétique conçu pour transformer de l'énergie mécanique en énergie électrique (en tant que générateur) ou vice versa, convertir de l'énergie électrique en énergie mécanique (en tant que moteur). En théorie, chaque moteur peut fonctionner comme un générateur, mais en pratique, la fabrication pose des problèmes coûteux et rend cette idée irréalisable.

#### **I.4. Fondements théoriques**

#### **I.4.1. Description des principes de fonctionnement de la machine asynchrone**

La machine asynchrone se compose de plusieurs parties essentielles qui interagissent pour permettre son fonctionnement.

Présentation des principales parties constitutives de la machine :

#### *I.4.1.1. Le stator*

Le stator de la machine asynchrone est la composante stationnaire de l'appareil. Il est construit à partir d'une structure en fer laminé et contient des bobines enroulées autour des dents du stator. Ces bobines, également appelées enroulements statoriques, sont alimentées par un courant alternatif, ce qui génère un champ magnétique tournant [4].

Il se compose principalement :

- de la carcasse.
- des paliers.
- des flasques de palier.
- du ventilateur refroidissant le moteur.
- le capot protégeant le ventilateur.

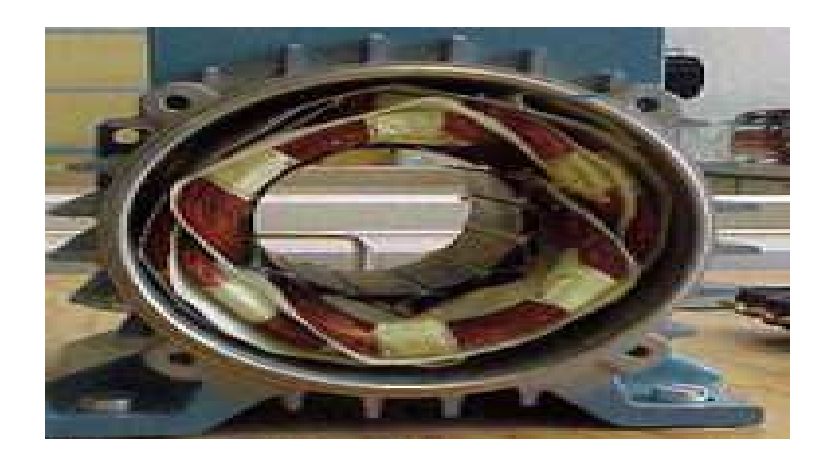

**Figure II.2. Stator d'un moteur triphasé** 

#### *I.4.1.2. Rotor*

Le rotor de la machine asynchrone est la partie mobile de l'appareil. Il est généralement fabriqué à partir d'un noyau en fer laminé et comprend des conducteurs enroulés autour des dents du rotor. Cet élément, de par sa technologie, permet de distinguer deux familles de moteurs asynchrones : ceux dont le rotor est dit "à cage", et ceux dont le rotor bobiné est dit "à bagues".

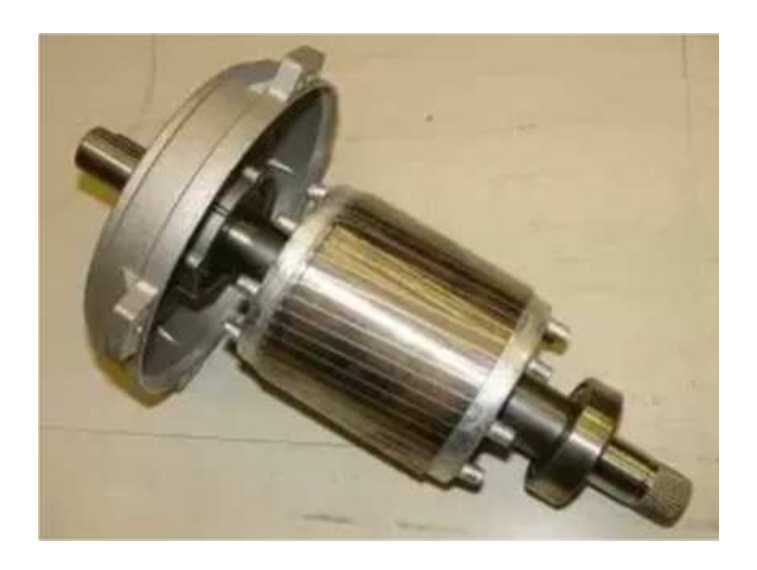

**Figure I.3. Rotor d'un moteur triphasé** 

#### *I.4.1.3. Bobinages*

Les bobinages sont des enroulements de fils conducteurs présents à la fois dans le stator et le rotor de la machine asynchrone. Ils jouent un rôle crucial dans la génération de champs magnétiques et la production de forces électromagnétiques. Les bobinages du stator sont alimentés par une source de courant alternatif, tandis que les bobinages du rotor peuvent être le siège des courants induits, résultant de l'interaction avec le champ magnétique tournant créé par le stator.

L'interaction complexe entre ces différentes parties constitutives de la machine asynchrone permet de générer son fonctionnement asynchrone. Le champ magnétique tournant, créé par les bobinages du stator, induit des courants dans les enroulements du rotor. Cette interaction entre les champs magnétiques du stator et du rotor génère un couple électromagnétique qui entraîne la rotation du rotor. Ainsi, c'est grâce à cette action combinée des bobinages du stator et du rotor que la machine asynchrone parvient à fonctionner de manière efficace.

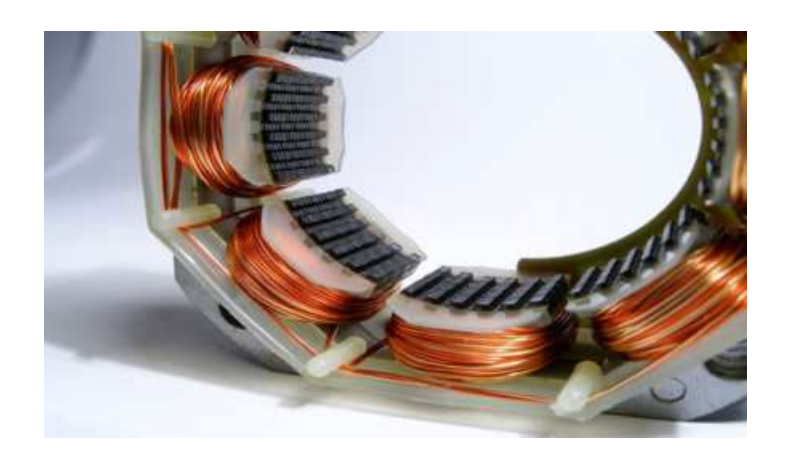

**Figure I.4. Stator bobiné** 

#### *I.4.1.4. Les paliers*

Les paliers jouent un rôle important en soutenant et en permettant la rotation de l'arbre rotorique. Ils se composent de flasques en fonte et de roulements à billes montés sur l'arbre. Les flasques sont fixés sur le carter statorique à l'aide de boulons ou de tiges de serrage.

#### **I.4.2. Les organes mécaniques**

#### *I.4.2.1. L'arbre*

L'arbre de transmission de la machine est composé de deux parties principales : une partie centrale qui sert de support au corps du rotor et une extrémité d'arbre sur laquelle est fixé un demi-accouplement. Généralement fabriqué en acier moulé ou forgé, l'arbre est soutenu par un ou plusieurs paliers. Ces paliers jouent un rôle essentiel en soutenant le rotor et en permettant sa rotation libre. Le second palier est conçu de manière à permettre les dilatations thermiques de l'arbre, assurant ainsi un fonctionnement optimal de la machine [6].

#### *I.4.2.2. Les roulements*

Les roulements sont responsables du maintien de l'axe de la machine, c'est-à-dire de l'arbre, et garantissent une rotation fluide du rotor. Ils sont généralement constitués d'une bague interne, d'une bague externe, d'un élément de roulement (tel que des billes maintenues dans une cage ou des rouleaux) et d'un système de lubrification [7].

Le choix de type des roulements reviennent aux caractéristiques et au type d'effort exercé sur la machine :

- Pour les vitesses élevées : Roulements à billes, à aiguilles à rouleaux cylindriques.
- Pour l'effort radial :

Faible ou moyen : Roulements à billes

Important : Roulements à rouleaux ou à aiguilles

Pour l'effort axial :

Faible : Roulements rigide à billes

Moyen : Roulements à billes à contact oblique

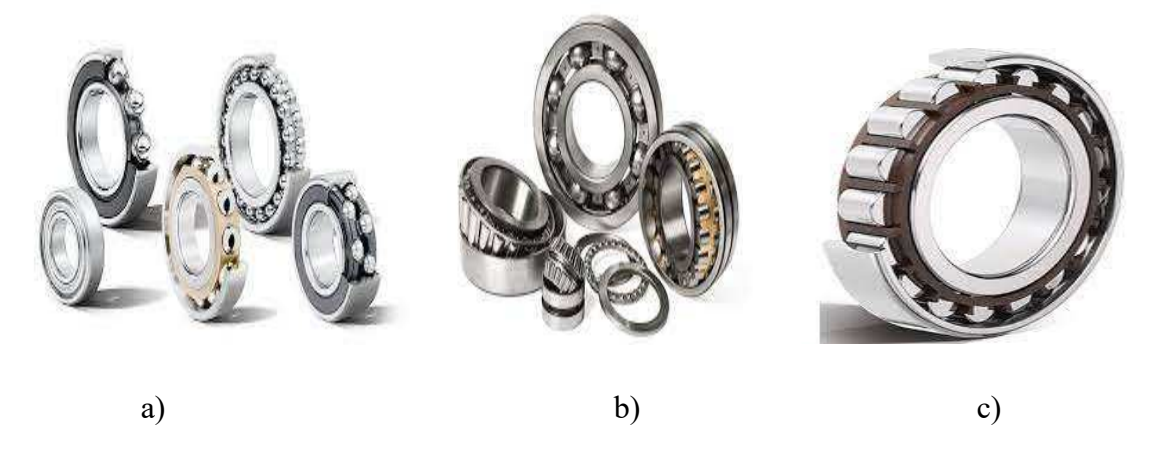

**Figure I.5. Roulements ; a) à billes, b) à aiguilles, c) à rouleaux cylindriques** 

## **I.4.3. Principe de la réaction mutuelle entre le champ magnétique tournant du stator et les courants induits dans le rotor**

Le principe de la réaction mutuelle entre le champ magnétique tournant du stator et les courants induits dans le rotor joue un rôle fondamental dans le fonctionnement de la machine asynchrone. Lorsque le courant alternatif est appliqué aux bobinages du stator, il engendre un champ magnétique tournant. Cette dernière tourne à une vitesse synchronisée avec la fréquence de l'alimentation électrique. [8]

De l'interaction entre ce champ magnétique tournant du stator et les conducteurs du rotor, des courants induits se forment au sein des enroulements du rotor. Ces courants induits sont engendrés en réaction au champ magnétique tournant et circulent à travers les conducteurs du rotor [8].

#### **I.5. Méthodes couramment utilisées pour modéliser les machines asynchrones**

Les approches analytiques

Les approches analytiques reposent sur des équations mathématiques déduites des principes fondamentaux de l'électromagnétisme et de la théorie des machines électriques. Elles offrent une modélisation précise de la machine, bien que leur mise en œuvre puisse s'avérer complexe et nécessiter des calculs laborieux.

Les méthodes basées sur la théorie des machines électriques

Les méthodes basées sur la théorie des machines électriques offrent un fondement solide pour la modélisation des machines asynchrones. Elles reposent sur les équations électromagnétiques et mécaniques qui régissent le fonctionnement de la machine. Ces approches impliquent fréquemment l'utilisation de systèmes d'équations aux dérivées partielles afin de décrire les relations entre les grandeurs électriques et mécaniques.

Les méthodes basées sur des données expérimentales

Les méthodes basées sur des données expérimentales utilisent des informations obtenues à partir d'expériences pour estimer les paramètres de la machine. Cela peut comprendre des tests de caractérisation effectués sur la machine réelle ou l'utilisation de données fournies par le fabricant. Des techniques d'identification de système et d'ajustement des paramètres sont employées afin d'adapter les modèles aux données expérimentales.

#### **I.6. Choix des paramètres à modéliser**

Il est essentiel de considérer les paramètres ayant un impact significatif sur le comportement et les performances de la machine asynchrone lors du choix des paramètres à modéliser. Ce choix dépendra de l'objectif de l'étude et des aspects spécifiques que l'on souhaite analyser.

Dans le processus de sélection des paramètres à modéliser pour la machine asynchrone, plusieurs critères doivent être pris en compte :

Pertinence physique

 Les paramètres choisis doivent avoir une signification physique et exercer une influence directe sur le fonctionnement de la machine. Cela inclut des paramètres tels que la résistance des enroulements, l'inductance, la réactance, ainsi que des paramètres magnétiques comme la perméabilité magnétique du matériau.

Sensibilité aux variations :

Certains paramètres peuvent réagir de manière plus sensible que d'autres aux variations et aux conditions de fonctionnement. Il est important de sélectionner les paramètres qui ont un impact significatif sur les performances de la machine et qui peuvent varier en fonction des conditions opérationnelles.

Objectif de l'étude :

Les paramètres choisis doivent être alignés sur l'objectif spécifique de l'étude. Par exemple, si l'objectif est d'optimiser l'efficacité énergétique de la machine, des paramètres tels que la résistance des enroulements et les pertes devront être pris en considération.

Disponibilité des données :

La disponibilité de données expérimentales ou de valeurs spécifiques des paramètres peut également influencer le choix des paramètres à modéliser. Il est préférable de choisir des paramètres pour lesquels des données fiables sont disponibles afin de garantir une modélisation précise.

Complexité du modèle :

Il est important de trouver un équilibre entre la précision du modèle et sa complexité. L'inclusion d'un grand nombre de paramètres peut rendre la modélisation complexe et difficile à gérer. Il est donc recommandé de choisir les paramètres les plus influents et pertinents tout en maintenant une modélisation gérable.

#### **I.7. Types des machines asynchrones**

Il existe fréquemment trois types de machines asynchrones :

#### **I.7.1. Machine à rotor bobiné**

Un rotor bobiné, également connu sous le nom de rotor à enroulements, est utilisé dans certaines machines électriques, notamment les machines asynchrones à induction. Contrairement au rotor en cage d'écureuil qui est constitué de barres conductrices courtes reliées par des anneaux de fin, le rotor bobiné est composé d'enroulements électriques, généralement sous forme de bobines.

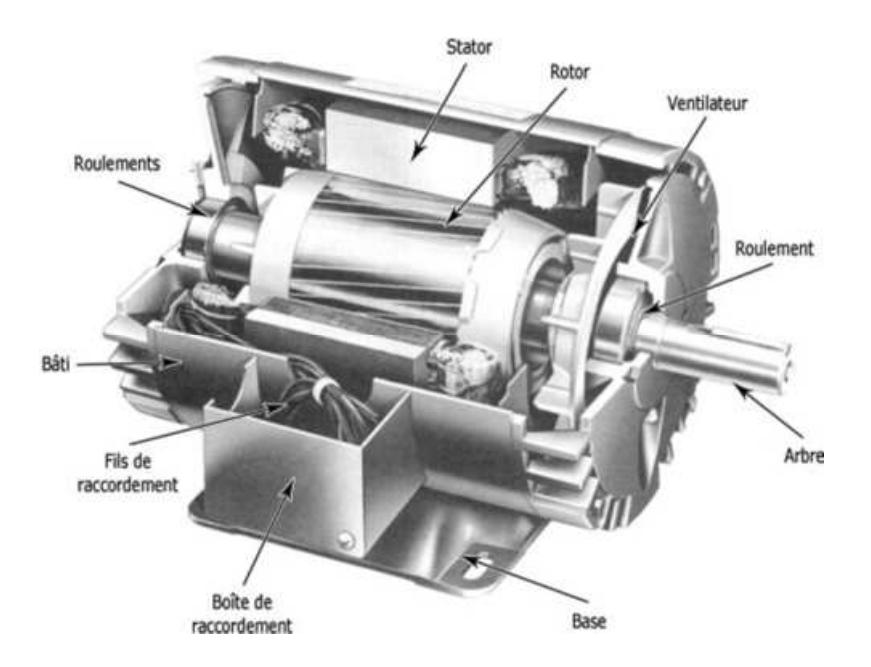

**Figure I.6. Machine à rotor bobiné** 

Les enroulements du rotor bobiné sont fabriqués à partir de conducteurs électriques isolés enroulés autour d'un noyau en fer. Ces enroulements sont connectés à des résistances externes via des bagues collectrices et des balais. Lorsque la machine est alimentée en courant électrique, le flux magnétique généré dans le stator induit un courant électrique dans les enroulements du rotor bobiné, créant ainsi un champ magnétique rotatif qui engendre un couple entraînant la rotation du rotor.

L'avantage du rotor bobiné réside dans sa capacité à offrir un contrôle plus précis du démarrage, de la vitesse et du couple de la machine. En ajustant la résistance connectée au rotor, il est possible de modifier ces caractéristiques en fonction des besoins de l'application. Cela confère une plus grande flexibilité et adaptabilité à la machine dans des situations où des performances spécifiques sont requises, comme des démarrages avec un couple élevé ou une régulation précise de la vitesse [9].

Les machines équipées d'un rotor bobiné sont couramment utilisées dans des applications nécessitant un couple de démarrage élevé et un contrôle précis de la vitesse, telles que les grues, les ascenseurs, les machines d'impression et certaines applications industrielles spécifiques. Cependant, en raison de leur construction plus complexe et de la présence de balais et de bagues collectrices, ces machines peuvent nécessiter un entretien plus régulier par rapport aux machines à rotor en cage d'écureuil, qui sont plus simples et robustes [10].

#### **I.7.2. Machine à cage d'écureuil**

 Les machines à cage d'écureuil, également connues sous le nom de machines à rotor en cage d'écureuil, sont des machines électriques couramment utilisées, notamment dans les moteurs asynchrones. Leur nom provient de la structure de leur rotor, qui ressemble à une cage d'écureuil.

Le rotor en cage d'écureuil est composé de courtes barres conductrices solides insérées dans des rainures du rotor, créant ainsi une structure en forme de cage. Ces barres conductrices sont reliées les unes aux autres par des anneaux de fin situés aux extrémités du rotor.

Contrairement aux rotors bobinés, ils ne comportent pas d'enroulements électriques et sont généralement fabriqués en cuivre, en aluminium ou en alliage d'aluminium.

Lorsque la machine est alimentée en courant électrique, le champ magnétique produit par le stator interagit avec les barres conductrices du rotor en cage d'écureuil. Cela induit des courants de Foucault dans les barres conductrices, générant ainsi un champ magnétique dans le rotor. Ce champ magnétique agit en interaction avec le champ magnétique du stator, créant un couple qui entraîne la rotation du rotor.

Les machines à cage d'écureuil présentent plusieurs avantages, tels qu'une construction simple, une grande robustesse, des coûts de fabrication réduits et un faible besoin d'entretien. Elles sont utilisées dans de nombreuses applications courantes telles que les ventilateurs, les pompes, les compresseurs, les machines industrielles et les appareils électroménagers.

Cependant, en raison de leur conception, les machines à cage d'écureuil offrent moins de contrôle sur le démarrage, la vitesse et le couple par rapport aux machines à rotor bobiné. Elles conviennent davantage aux applications ne nécessitant pas un contrôle précis de ces caractéristiques.

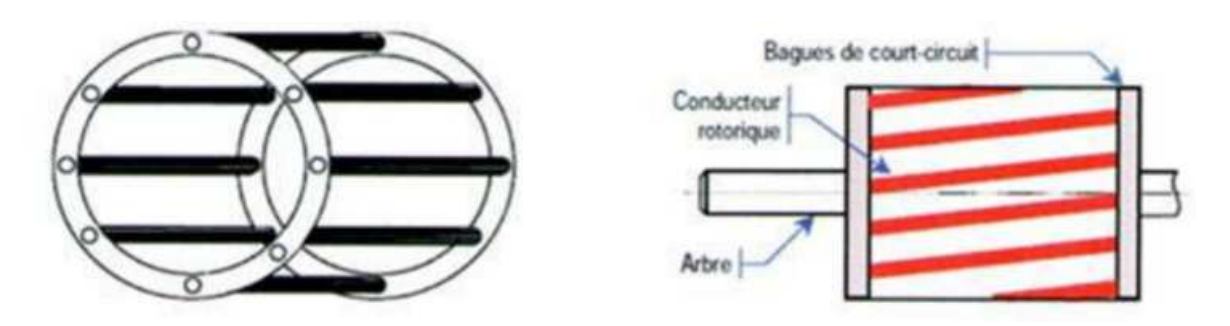

**Figure I.7. Machine à cage d'écureuil** 

## **I.8. Comparaison entre les types de machine asynchrone en terme de construction et de fonctionnement**

 Les machines asynchrones se distinguent par leur construction et leur fonctionnement. Voici les principales différences entre les différents types de machines asynchrones :

#### **I.8.1. Machine à rotor bobiné**

 Les machines à rotor bobiné se caractérisent par la présence d'un rotor comportant des enroulements électriques, généralement sous forme de bobines. Ces bobines sont connectées à des résistances externes via des bagues collectrices et des balais.

Les enroulements du rotor bobiné permettent un contrôle précis du démarrage, de la vitesse et du couple de la machine. En ajustant les résistances connectées au rotor, on peut modifier ces caractéristiques selon les besoins de l'application.

Les machines à rotor bobiné sont couramment utilisées dans des applications nécessitant un couple de démarrage élevé et un contrôle précis de la vitesse, telles que les grues, les ascenseurs et les machines d'impression.[12]

#### **I.8.2. Machine cage d'écureuil**

Les machines à cage d'écureuil sont largement utilisées en raison de leur construction simple et robuste. Le rotor de ces machines est constitué d'une cage en cuivre ou en aluminium, formée par des barres conductrices courtes reliées entre elles par des anneaux de fin.

 Lorsque la machine est alimentée, un champ magnétique tournant est induit dans la cage d'écureuil, générant ainsi un couple de rotation. Contrairement aux machines à rotor bobiné, il n'y a pas d'enroulements externes pour le rotor, ce qui simplifie la conception et l'entretien de la machine.

Les machines à cage d'écureuil sont utilisées dans une large gamme d'applications industrielles, telles que les pompes, les ventilateurs, les compresseurs, les convoyeurs et les machines-outils, en raison de leur fiabilité, de leur coût relativement bas et de leur efficacité énergétique élevée.

#### **I.8.3. Machine à double alimentation**

Les machines à double alimentation sont dotées de deux enroulements statoriques distincts, l'un étant connecté à une source d'alimentation principale et l'autre à une source d'alimentation auxiliaire. Cela permet un contrôle avancé de la machine.

L'alimentation des deux enroulements statoriques permet un contrôle précis de la vitesse, de la puissance et du facteur de puissance de la machine. Cette configuration offre une grande capacité de surcharge et une régulation améliorée.

Les machines à double alimentation sont utilisées dans des applications nécessitant un contrôle précis de la vitesse, telles que les systèmes de transport ferroviaire, les machines-outils et les entraînements de pompe, où une régulation fine de la vitesse est essentielle.

#### **I.9. Problématique du moteur asynchrone**

La problématique du moteur asynchrone réside dans plusieurs aspects. Tout d'abord, dans ce type de moteur, le courant statorique est utilisé à la fois pour générer le flux magnétique et produire le couple de rotation. Contrairement au moteur à courant continu, il n'existe pas de couplage direct avec le rotor, et les variables internes du rotor à cage (comme le courant Ir) ne sont accessibles qu'à travers le stator. Cette inaccessibilité du rotor nécessite une modification de l'équation vectorielle du rotor afin d'exprimer les grandeurs du rotor à travers l'action sur le stator.

La simplicité structurelle du moteur asynchrone cache en réalité une complexité fonctionnelle due à ses caractéristiques spécifiques. En plus des non-linéarités inhérentes au fonctionnement de la machine, il existe des défis liés à l'identification des paramètres et aux variations de ces derniers, notamment la résistance du rotor (Rr) qui peut varier jusqu'à 100%.

Ainsi, la problématique du moteur asynchrone englobe la nécessité de modéliser et comprendre ces caractéristiques fonctionnelles complexes, ainsi que la gestion des nonlinéarités, des difficultés d'identification des paramètres et des variations de ces paramètres, notamment la résistance du rotor.

#### **I.10. Caractéristiques de la machine asynchrone**

#### **I.10.1. Plaque signalétique d'une machine asynchrone**

Exemple de plaque signalétique d'une machine asynchrone du laboratoire de machines électriques de l'université de Béjaia

|                                           | MOTEUR                       | ASYNCHRONE                                    | <b>INDUCTION</b>                 | MCTOR                               |                 |
|-------------------------------------------|------------------------------|-----------------------------------------------|----------------------------------|-------------------------------------|-----------------|
| Typ.<br>Fß                                |                              | 06A584-001                                    |                                  | 2007                                | Kg<br>M<br>5000 |
| 480                                       | kw   Cos Q<br>$\Omega$<br>92 | 2979<br>tr/min                                | CACA<br>IC.                      | IМ<br>1001                          | <b>IP</b><br>55 |
| IEC60034-1                                | emp.<br>Air                  | ۹C<br>ı<br>S                                  | Hz<br>50                         | HALF KEY                            |                 |
| Stator                                    | υ<br>11000                   | 28.3                                          |                                  | <b>CI</b>                           | ĸ<br>ΔT<br>80   |
| CABE U<br>Rotor                           | ٧                            | А                                             |                                  | C <sub>1</sub>                      | κ<br>ΔT         |
| <b>With C.A.</b><br><b>Bearing</b><br>0.8 | <b>BS17 M CS</b>             | Quality Of Gronne<br>NLSI N3                  | Coantly Of Brease<br>$35$ cm $3$ | Frequence Of Greating<br>2000 hours | ×               |
| Paller C.O.A.<br><b>N.D.E. Bearing</b>    | ESTAMES VLD24                | <b>Coality Of Brease</b><br><b>ATL 01 N15</b> | Coantity Of Srease<br>55 om3     | Frequenze Of Greening<br>2000 hours |                 |
|                                           |                              | $Fvn$ $1178$                                  |                                  |                                     |                 |
|                                           |                              | INFRIS DAATEXSOOTX                            |                                  |                                     |                 |
|                                           |                              |                                               |                                  | ٠                                   |                 |
|                                           |                              |                                               |                                  |                                     |                 |
|                                           |                              |                                               |                                  |                                     |                 |

**Figure I.8. Plaque signalétique d'une machine asynchrone** 

#### **I.10.2. Glissement d'une machine asynchrone**

Le glissement est une mesure de la différence de vitesse de rotation entre le rotor et le champ statorique d'une machine asynchrone. Cette différence de vitesse est nécessaire pour le fonctionnement de ce type de machine, car elle provoque la génération de courants induits dans le rotor, créant ainsi un champ rotorique. Cependant, dans certains cas, comme lors de mesures visant à identifier les caractéristiques de la machine (par exemple, lors d'un test de synchronisme), il est possible d'atteindre la vitesse de synchronisme en utilisant un dispositif comportant au moins une deuxième machine (comme une machine synchrone utilisée en tant que moteur). Cette deuxième machine produira le couple nécessaire pour maintenir la rotation.

En régime normal, le glissement est généralement faible, représentant quelques pourcents : environ 2 % pour les machines les plus grandes, de 6 à 7 % pour les petites machines triphasées, et pouvant atteindre 10 % pour les petites machines monophasées. Étant donné que les pertes par effet Joule dans le rotor sont proportionnelles au glissement, il est préférable que les machines de qualité fonctionnent avec un faible glissement.

On désigne par  $n_s$  la vitesse de rotation du champ statorique dans la machine.

On désigne par  $n$  la vitesse de rotation de la machine.

La fréquence de synchronisme est toujours un sous-multiple entier de la fréquence de l'alimentation électrique :

- En 50 Hz c'est un sous-multiple de 3 000 tr/min, soit :  $3\,000$ ;  $1\,500$ ;  $1\,000$ ;  $750$ , etc.
- En 60 Hz c'est un sous-multiple de 3 600 tr/min, soit : 3 600 ; 1 800 ; 1 200 ; 900, etc.

Soit P le nombre de paires de pôles de la machine et f la fréquence de l'alimentation.

on a:

$$
n_s = \frac{f}{p} \text{ en } \text{tr/s}
$$
\n
$$
0u:
$$
\n
$$
n_s = \frac{60f}{p} \text{ en } \text{tr/min}
$$
\n
$$
(1.1)
$$
\n
$$
(1.2)
$$

Le *glissement* correspond à la différence de vitesse entre le rotor et le champ statorique exprimée sous la forme d'un pourcentage de la fréquence de rotation.

$$
n_s - n = g.n_s \tag{1.3}
$$

soit

$$
g=\frac{n_s-n}{n_s}
$$

Le glissement peut aussi être calculé à partir des vitesses angulaires

$$
g = \frac{w_s - w}{w_s} \tag{1.4}
$$

avec :

- *w<sub>s</sub>* la *vitesse angulaire de synchronisme* du champ statorique dans la machine.
- $w$  la vitesse angulaire de rotation de la machine

#### **I.10.3. Puissance utile en fonction du glissement**

La puissance utile est nulle à vide ( $q \approx 0$ ), Elle croit lorsque le glissement croit et passe par un maximum, puis elle diminue pour s'annuler à nouveau quand le glissement sera égale à 1. Ceci montre que la caractéristique du MAS possède deux parties. La première partie qui est stable (trait continue) située entre le point de fonctionnement à vide et le point de fonctionnement à puissance maximum. La deuxième partie qui est instable (trait discontinue) située entre le point de fonctionnement à puissance maximum et le point de fonctionnement à rotor bloqué. En pratique, si la puissance mécanique demandée par la charge augmente, le MAS est prêt pour développer cette puissance. Au-delà de la puissance maximum, le moteur n'est pas prêt pour développer une telle puissance, donc, il est freiné pour ensuite s'arrêter. En pratique le moteur n'est utilisé que dans sa partie de fonctionnement stable.

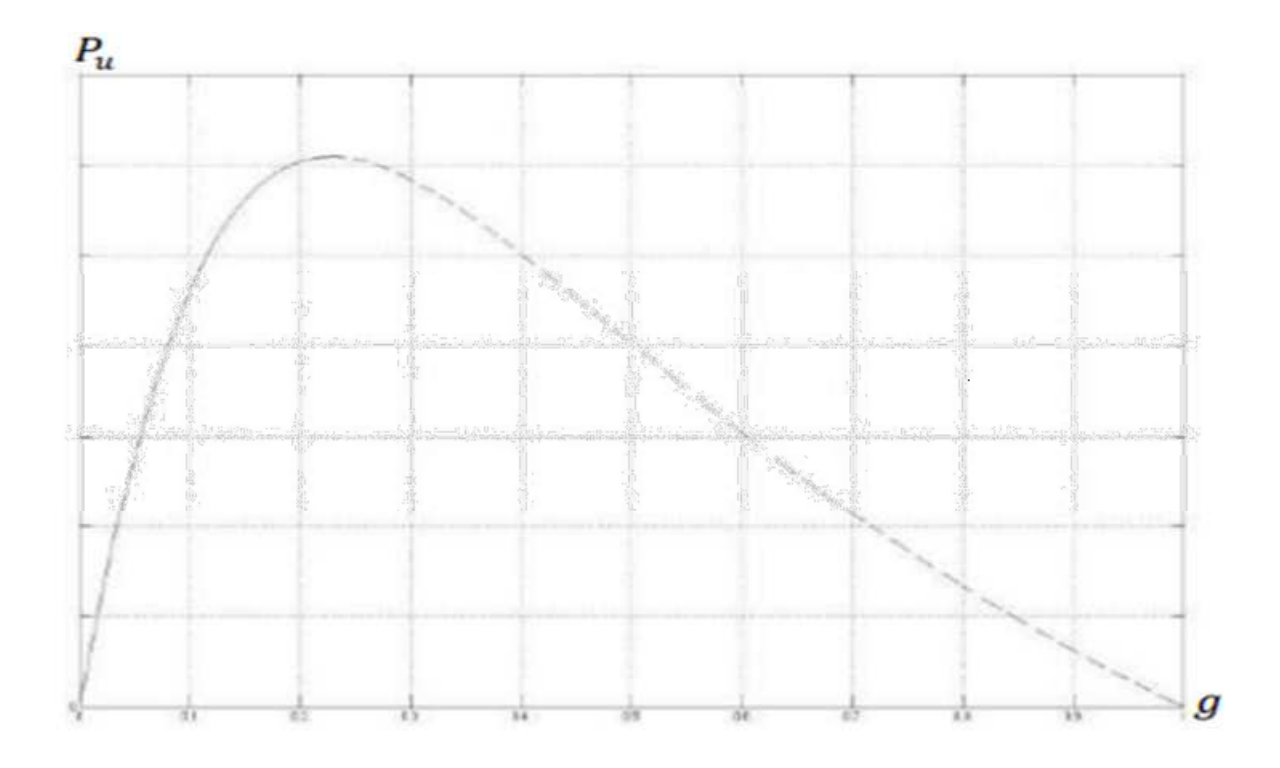

**Figure I.9. Couple utile en fonction de glissement Pu=f(g)** 

#### **I.10.4. Courant absorbé**

Le courant absorbé le courant statorique part d'une valeur non nul (courant de la branche magnétisante " $I s \mu$ ").

(a) 
$$
Is = f(Pu)
$$
 \t\t b)  $Is = f(g)$ 

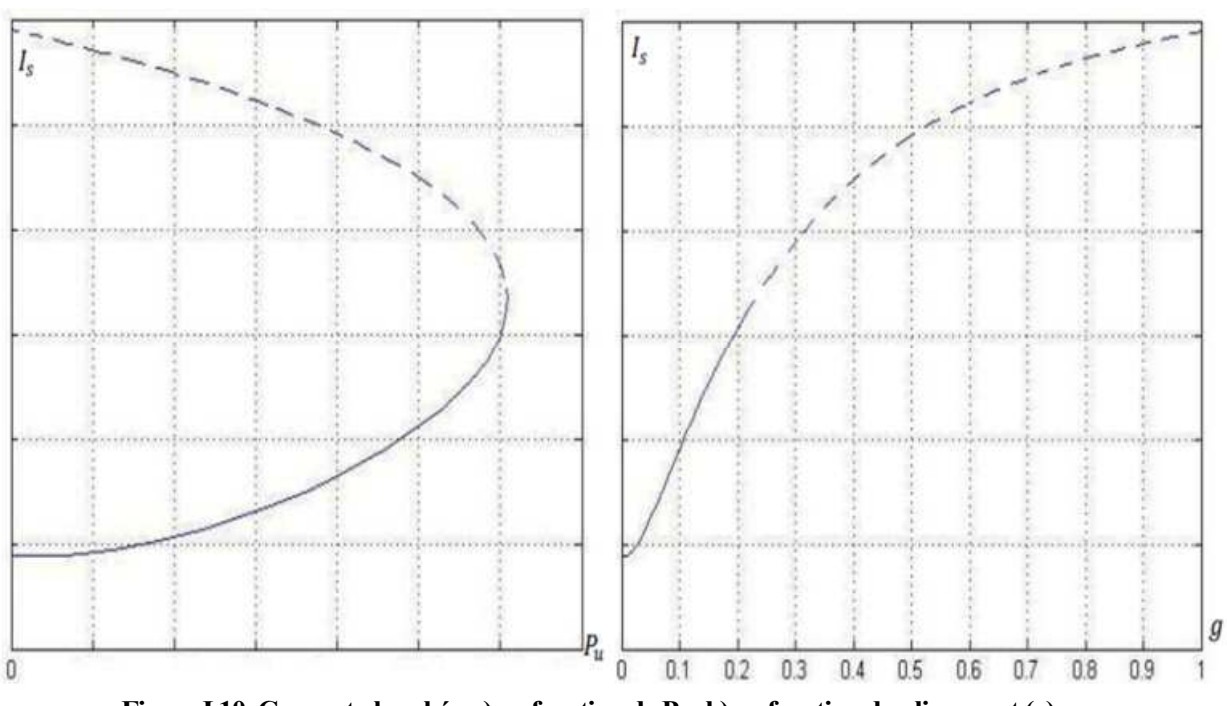

**Figure I.10. Courant absorbé ; a) en fonction de Pu, b) en fonction du glissement (g)** 

Il augmente au fur et à mesure que la puissance utile augmente jusqu'à la puissance utile maximum. Si la puissance demandée continue à croitre même si la puissance utile diminue, le courant absorbé augmente aussi en même temps que la vitesse diminue (zone d'instabilité). En pratique on doit couper l'alimentation pour éviter la détérioration du moteur.

#### **I.10.5. Facteur de puissance**

Le facteur de puissance A vide, le facteur de puissance est faible. Il augmente rapidement au fur et à mesure que la puissance augmente. Il passe par son maximum à un faible glissement quand le vecteur de courant statorique est tangent au cercle (au voisinage du point de fonctionnement nominal). Ensuite, il diminue pour revenir à une valeur assez faible à l'arrêt.

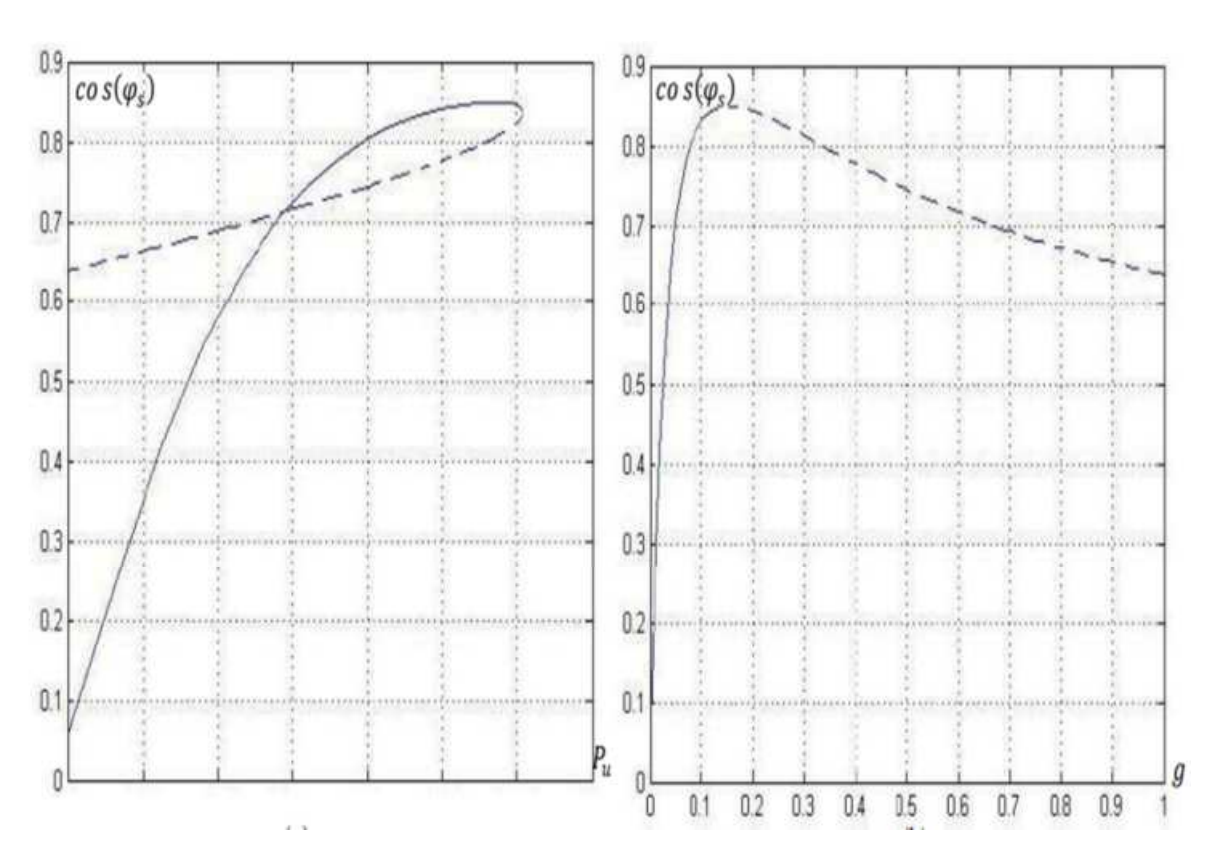

a) 
$$
Cos(\varphi) = f(pu)
$$
 b)  $Cos(\varphi) = f(g)$ 

 **Figure I.11. Facteur de puissance ; a) cos φ en fonction de pu, b) cos φ en fonction de g** 

#### **I.10.6. Couple électromagnétique**

Il est nul à glissement nul. Ensuite, il augmente proportionnellement en fonction de la puissance utile, surtout proche de la zone de fonctionnement nominale. Puis il s'incurve pour passer par son maximum lorsque le tangent du cercle est parallèle à l'axe des couples. Si la puissance demandée continue à croitre même si la puissance utile diminue, le couple diminue jusqu'à atteindre sa valeur au démarrage

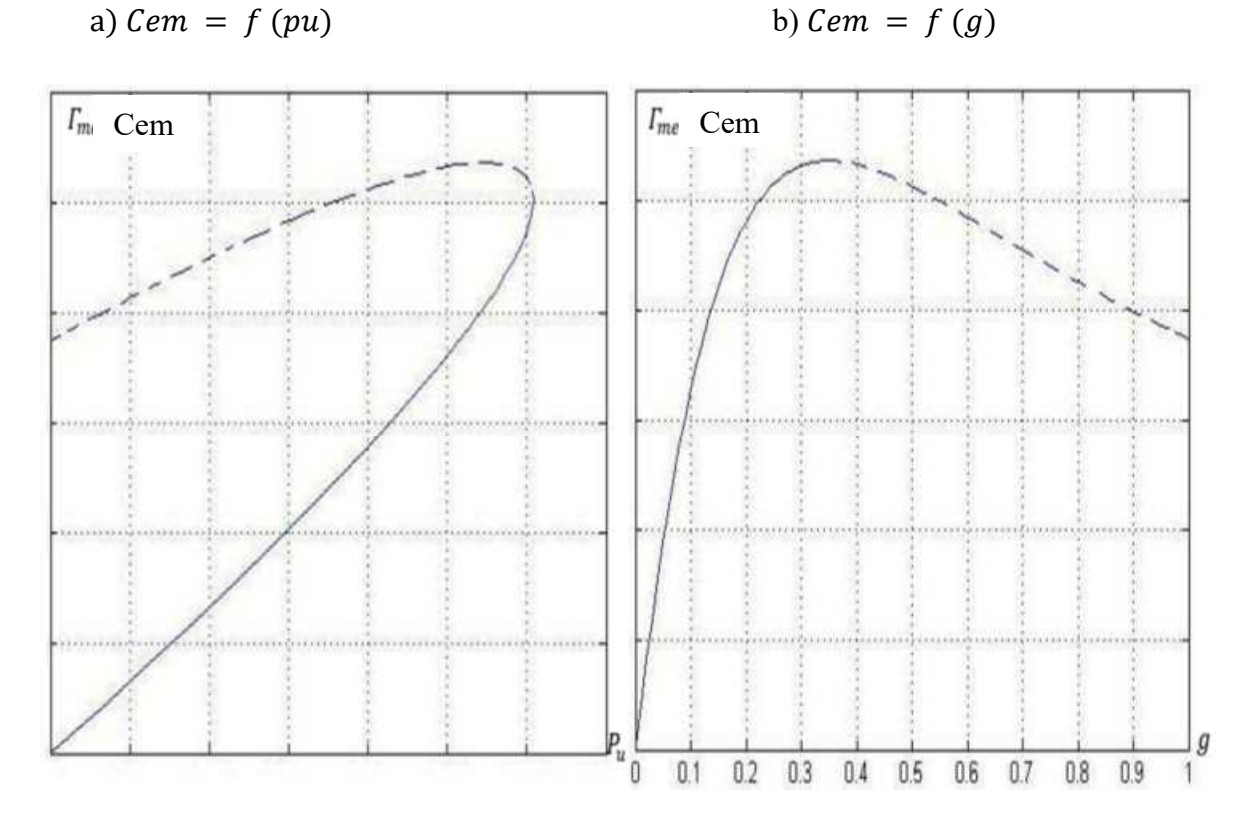

**Figure I.12. Couple électromécanique ; a) Cem en fonction de Pu, b) Cem en fonction g** 

## **I.10.7. Rendement de la machine**

Le rendement part d'une valeur nulle et croit en fonction de la puissance utile. Il a un maximum au voisinage du point de fonctionnement nominal (à un glissement faible). Il diminue ensuite pour s'annuler en fonctionnement à rotor bloqué. Le rendement est d'autant meilleur que le moteur est refroidi efficacement.

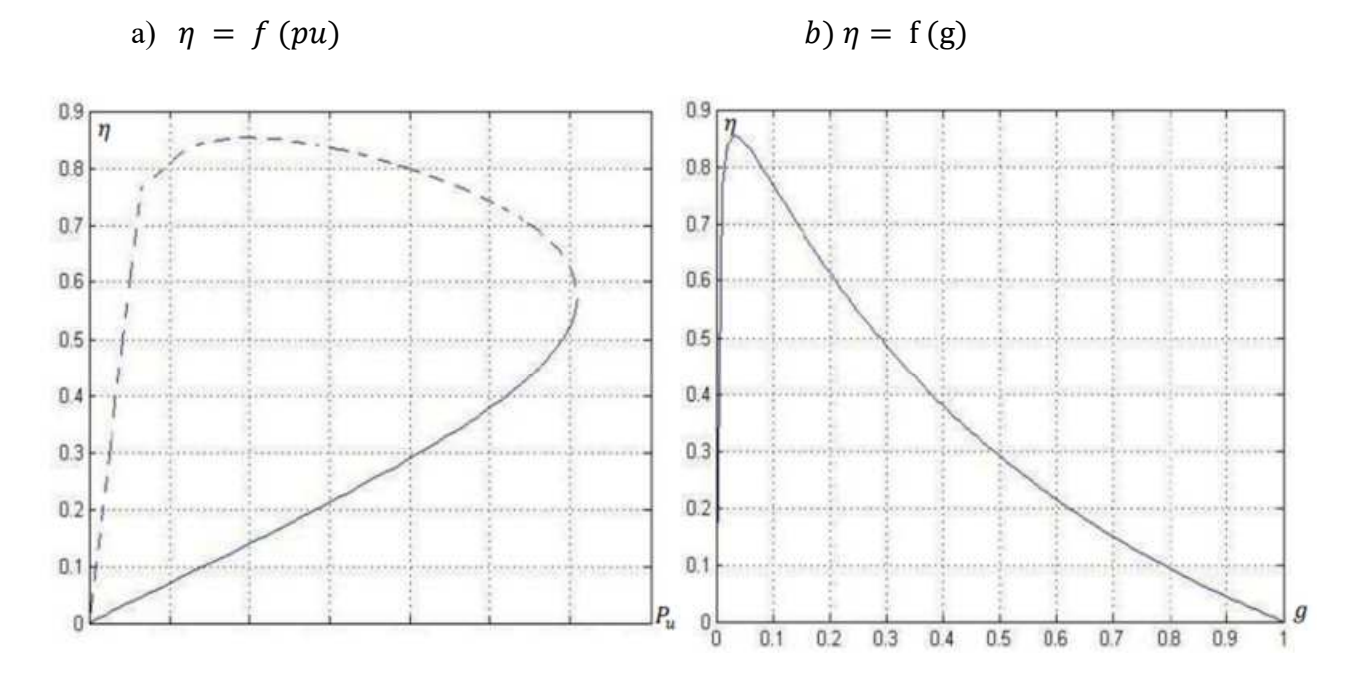

**Figure I.13. Rendement de la machine asynchrone ; a) en fonction de Pu, b) en fonction de g** 

#### **I.10.8. Bilans de puissance**

Bilan de puissance de la machine fonctionnant en moteur On utilise les notations suivantes :

- Pa: Puissance absorbée ou puissance électrique fournie à la machine
- Pu : Puissance utile ou puissance mécanique transmise à la charge
- Les pertes sont généralement notées en minuscule :
- Pjs: Pertes par effet Joule dans le bobinage du stator
- Pfs: Pertes dans le fer du stator
- Pjr: Pertes par effet Joule dans le cuivre (barres + anneaux) du rotor

Pfr: Pertes dans le fer du rotor. Très souvent, on fait l'hypothèse qu'elles sont négligeables car ces dernières dépendent de la fréquence des courants qui induisent le champ magnétique dans le fer. Or la fréquence des courants dans le rotor, lors du fonctionnement normal de la machine alimentée en régime sinusoïdal de courant, est très faible. Néanmoins il faut parfois en tenir compte lorsque la machine est alimentée par un onduleur ou dans certains types de fonctionnement à fort glissement.

#### Pm: Pertes mécaniques

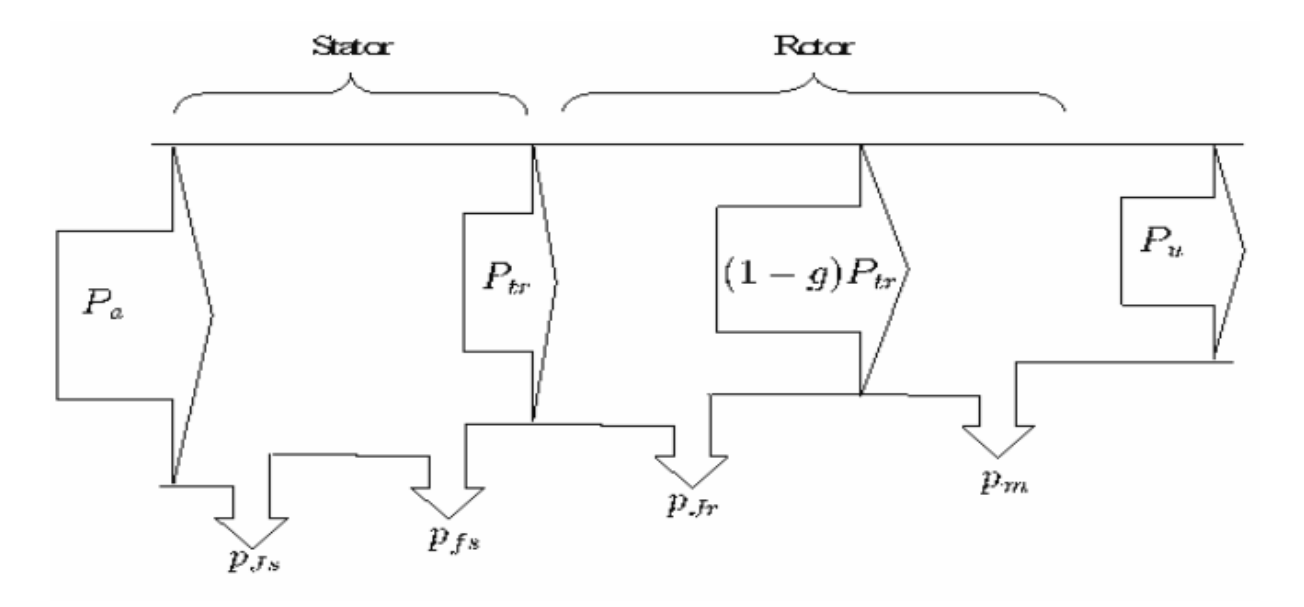

#### **Figure I.14. Bilan de puissance**

La puissance transmise au rotor est :  $Ptr = Pa - Pjs - Pfs$ 

#### **I.11. Conclusion**

Dans ce chapitre, nous avons exploré en détail la machine asynchrone à induction, en commençant par sa définition et son rôle dans les applications industrielles. Nous avons ensuite examiné les principes de fonctionnement théoriques de ces machines, ainsi que les différentes méthodes couramment utilisées pour les modéliser.

Nous avons identifié les paramètres clés à prendre en compte lors de la modélisation des machines asynchrones et avons discuté des différents types de machines en termes de leur construction et de leur fonctionnement.

Nous avons également abordé la problématique spécifique liée aux machines asynchrones et avons souligné l'importance de comprendre leurs caractéristiques pour une utilisation efficace.

Ce chapitre nous a permis d'acquérir une compréhension approfondie des machines à induction, de leurs principes de fonctionnement, de leurs modèles et de leurs caractéristiques. Cette connaissance nous sera précieuse pour la suite de notre étude sur les systèmes électromécaniques.

## **Chapitre II. Modèle mathématique de la machine asynchrone**

#### **II.1. modèle analytique de la machine asynchrone**

Le modèle analytique de la machine asynchrone permet de prédire son fonctionnement dans diverses conditions, telles que la vitesse de rotation, la tension d'alimentation et les charges. Il permet également d'analyser ces paramètres électriques tels que le rendement, le facteur de puissance, le couple électromagnétique et les pertes [5]

Ces méthodes sont limitées à des géométries bidimensionnelles. La méthode analytique la plus puissante et largement utilisée pour résoudre les équations aux dérivées partielles est la méthode de séparation des variables. Cette méthode repose sur le principe de décomposer l'inconnue en un produit de fonctions, chacune dépendant d'une seule variable.

Bien que la résolution analytique semble relativement simple et donne des solutions exactes, elle présente l'inconvénient majeur de ne pas prendre en compte la non-linéarité et la déformation de la géométrie [13].

#### **II.1.1. Equations électrique du la MAS dans le repère (a, b, c) :**

Les équations générales de la machine asynchrone dans le repère triphasé :

La loi de faraday permet d'écrire :

$$
v(t) = r * i(t) + \frac{d}{dt}\varphi(t)
$$
 (II.1)

Les équations électriques :

au stator

$$
\begin{cases}\nV_{as} = R_S I_{as} + \frac{d}{dt} \varphi_{as} \\
V_{bs} = R_S I_{bs} + \frac{d}{dt} \varphi_{bs} \\
V_{CS} = R_S I_{cs} + \frac{d}{dt} \varphi_{cs}\n\end{cases}
$$
\n(II.2)

Au rotor

$$
\begin{cases}\nV_{ar} = R_r I_{ar} + \frac{d}{dt} \varphi_{ar} \\
V_{br} = R_r I_{br} + \frac{d}{dt} \varphi_{br} \\
V_{cr} = R_r I_{cr} + \frac{d}{dt} \varphi_{cr}\n\end{cases}
$$
\n(II.3)

sous forme matricielle :

$$
\begin{cases}\n[V_s] = [R_s]. [I_s] + \frac{d}{dt} \varphi_s \\
[V_r] = [R_r]. [I_r] + \frac{d}{dt} \varphi_r\n\end{cases}
$$
\n(II.4)

avec :

$$
[V_s] = \begin{bmatrix} V_{as} \\ V_{bs} \\ V_{cs} \end{bmatrix}, [I_s] = \begin{bmatrix} I_{as} \\ I_{bs} \\ I_{cs} \end{bmatrix}, [R_s] = \begin{bmatrix} R_s & 0 & 0 \\ 0 & R_s & 0 \\ 0 & 0 & R_s \end{bmatrix}, [R_r] = \begin{bmatrix} R_r & 0 & 0 \\ 0 & R_r & 0 \\ 0 & 0 & R_r \end{bmatrix}
$$

$$
[\varphi_s] = \begin{bmatrix} \varphi_{as} \\ \varphi_{bs} \\ \varphi_{cs} \end{bmatrix}, [V_r] \begin{bmatrix} V_{ra} \\ V_{rb} \\ V_{rc} \end{bmatrix}, [I_r] = \begin{bmatrix} I_{ra} \\ I_{rb} \\ I_{rc} \end{bmatrix}, [\varphi_r] = \begin{bmatrix} \varphi_{ra} \\ \varphi_{rb} \\ \varphi_{rc} \end{bmatrix}
$$

 $[V<sub>s</sub>]$ : Les tensions simples statorique  $V<sub>as</sub>$  $V_{as}$ : la tension statorique de la phase a  $[V_r]$ : Les tensions simples rotorique  $V_{bs}$  $V_{bs}$ : la tension statorique de la phase b  $[I_s]$ : Les courants de phase statorique  $V_{cs}$  $V_{cs}$ : la tension statorique de la phase c  $[I_r]$ : Les courants de phase rotorique  $I_{as}$  $I_{as}$ : Les courants de phase a statorique  $\left[\varphi_{s}\right]$ : Les flux statorique  $I_{bs}$  $I_{bs}$ : Les courants de phase b statorique  $[\varphi_r]$ : Les flux rotorique  $I_{cs}$  $I_{cs}$ : Les courants de phase c statorique  $[R<sub>s</sub>]$ : Matrices des résistances par phase statorique  $[R_r]$ : Matrices des résistances par phase rotorique  $\varphi_{ra}$  : Les flux rotorique de la phase a  $\varphi_{sa}$ : Les flux statorique de la phase a  $\varphi_{rb}$ : Les flux rotorique de la phase b  $\varphi_{sb}$ : Les flux statorique de la phase b  $\varphi_{rc}$ : Les flux rotorique de la phase c  $\varphi_{sc}$ : Les flux statorique de la phase c  $V_{ra}$ : la tension rotorique de la phase a  $V_{rb}$ : la tension rotorique de la phase b  $V_{\text{rc}}$ : la tension rotorique de la phase c

#### **II.1.2. Equations magnétiques**

L'écriture matricielle des équations magnétiques est représentée comme suite :

$$
[\varphi_s] = [L_{ss}][I_s] + [M_{sr}][I_r] \tag{II.5}
$$

$$
[\varphi_r] = [L_{rr}][I_r] + [M_{rs}][I_s] \tag{II.6}
$$

En remplaçant les équations (II.5) et (II.6) dans (II.4), on obtient le système d'équations suivant :

$$
[V_s] = [R_s][I_s] + [L_{ss}]\frac{d}{dt}[I_s] + \frac{d}{dt}([M_{sr}][I_s])
$$
\n(II.7)

$$
[V_r] = [R_r][I_r] + [L_{rr}] \frac{d}{dt} [I_r] + \frac{d}{dt} ([M_{rs}][I_s] \tag{II.8}
$$

Tel que :

$$
\begin{aligned}\n[V_r] &= \begin{bmatrix} V_{\text{ar}} \\ V_{\text{br}} \end{bmatrix}, \ [I_r] = \begin{bmatrix} I_{\text{ar}} \\ I_{\text{br}} \end{bmatrix}, \ [\varphi] = \begin{bmatrix} \varphi_{\text{ar}} \\ \varphi_{\text{br}} \end{bmatrix} \\
[L_{ss}] &= \begin{bmatrix} L_{as} & M_{as} & M_{as} \\ M_{as} & L_{as} & M_{as} \\ M_{as} & M_{as} & L_{as} \end{bmatrix}, \ [L_{rr}] = \begin{bmatrix} L_{ar} & M_{ar} & M_{ar} \\ M_{ar} & L_{ar} & M_{ar} \\ M_{ar} & M_{ar} & L_{as} \end{bmatrix}\n\end{aligned}
$$

Dans le cas ou :  $[Lss] = [Lrr]$ 

$$
[\text{Msr}] = [\text{Mrs}] = \text{Mrs} \begin{bmatrix} \cos(\theta) & \cos(\theta - \frac{4\pi}{3}) & \cos(\theta - \frac{2\pi}{3}) \\ \cos(\theta - \frac{2\pi}{3}) & \cos(\theta) & \cos(\theta - \frac{4\pi}{3}) \\ \cos(\theta - \frac{4\pi}{3}) & \cos(\theta - \frac{2\pi}{3}) & \cos(\theta) \end{bmatrix}
$$

où :

 $[Lss]$ = Représentent les matrices d'inductances statoriques.

 $[Lrr]$ = Représentent les matrices d'inductances rotoriques.

 $[Msr]$ = Représentent les matrices des inductances mutuelles stator.

[Mrs]=Représentent les matrices des inductances mutuelles.

Mrs = Représente l'inductance mutuelle maximale entre une phase du stator et une phase du rotor. Las= Représentent respectivement les inductances propres d'une phase statorique.

 $Lar=$  Représentent respectivement les inductances propres d'une phase rotorique.

Les flux statoriques et rotoriques en fonction des courants, des inductances propres et des inductances mutuelles

$$
[\varphi_{S}] = [L_{S}][I_{S}] + [M_{S}][I_{S}] + [M_{ST}][I_{T}] \qquad (II.9)
$$

$$
[\varphi_r] = [L_r][I_r] + [M_r][I_r] + [M_{rs}][I_s]
$$
 (II.10)

#### **II.1.3. Equations mécaniques**

L'équation fondamentale du mouvement de la machine est donnée comme suite :

$$
C_{em} - C_r = J \frac{d}{dt} \Omega_r + K_f \Omega_r \tag{II.11}
$$

avec :

$$
\Omega_r = \frac{\omega_r}{p} \tag{II.12}
$$

D'autre part :

$$
\omega_r = \frac{d(\theta r)}{dt} \tag{II.13}
$$

avec :

 $C_{em}$ : Couple électromagnétique de la machine.

- $C_r$ : Couple résistant.
- $\Omega_r$ : vitesse angulaire mécanique du rotor.

 $\omega_r$ : vitesse angulaire électrique de rotation du rotor.

 $K_f$ : Coefficient de frottement de la machine.

l : Inertie des parties tournant de la machine.

#### **II.1.4. Expression du Couple électromagnétique**

L'expression du couple électromagnétique c'est la dérivée partielle de l'énergie par rapport à l'angle mécanique :

$$
C_{em} = \frac{dW_{mag}}{d\theta_m} = p \frac{dW_{mag}}{d\theta_e}
$$
 (II.14)

L'expression de L'énergie magnétique :

$$
W_{mag} = \frac{1}{2} ([L_s] t [\varphi_s] + [L_r] t [\varphi_r])
$$
 (II.15)

d'où :

$$
C_{em} = \left(\frac{p}{2}\right) \left( [L_s] \right) \frac{d}{d_{\theta r}} [L_s] [L_r]^t \tag{II.16}
$$

avec :

- $p:$  nombre de paires de pôles.
- $\theta_m$ : Angle mécanique.
- $\theta_e$ : Angle électrique.

#### **II.2. Modèle biphasé de la machine asynchrone**

Le modèle pratique de la machine asynchrone se compose d'un ensemble d'équations différentielles ordinaires avec des coefficients variables dépendant de l'angle de rotation  $\theta$ . Afin de simplifier le système, on applique la transformation de Park pour convertir les enroulements statoriques et rotoriques en enroulements orthogonaux équivalents, ce qui permet d'obtenir un système d'équations avec des coefficients constants [23].

#### **II.2.1. Transformation de Park**

Afin de simplifier les équations, on utilise la transformation de Park suivie d'une rotation pour convertir les grandeurs du repère fixe (abc) vers le repère mobile (d, q). Cette transformation est appliquée à chaque ensemble de grandeurs, qu'elles soient statoriques ou rotoriques.

$$
\begin{bmatrix}\nV_{dsr} \\
V_{qsr} \\
V_{osr}\n\end{bmatrix} = [P(\theta)] \begin{bmatrix}\nV_{asr} \\
V_{bsr} \\
V_{csr}\n\end{bmatrix}
$$
\n(II.17)

Ou la matrice de Park, notée  $[P(\theta)]$  s'écrit

$$
[P(\theta)] = \sqrt{\frac{2}{3}} \begin{bmatrix} \cos(\theta) & \cos(\theta - \frac{2\pi}{3}) & \cos(\theta + \frac{2\pi}{3}) \\ -\sin(\theta) & -\sin(\theta - \frac{2\pi}{3}) & -\sin(\theta + \frac{2\pi}{3}) \\ \frac{1}{\sqrt{2}} & \frac{1}{\sqrt{2}} & \frac{1}{\sqrt{2}} \end{bmatrix}
$$
 (II.18)

*la* matrice inverse  $[P(\theta)^{-1}]$  permettant de calculer les composante de phases a,b,c a travers les composant dq et d0 s'écrit comme suite :

$$
[P(\theta)^{-1}] = \sqrt{\frac{2}{3}} \begin{bmatrix} \cos(\theta) & -\sin(\theta) & \frac{1}{\sqrt{2}}\\ \cos(\theta - \frac{2\pi}{3}) & -\sin(\theta - \frac{2\pi}{3}) & \frac{1}{\sqrt{2}}\\ \cos(\theta + \frac{2\pi}{3}) & -\sin(\theta + \frac{2\pi}{3}) & \frac{1}{\sqrt{2}} \end{bmatrix} \tag{II.19}
$$

#### **II.2.2. Choix de référentielle**

Selon le choix du repère, les axes (d, q) peuvent être positionnés de la manière suivante :

Dans le référentiel lié au stator : Ce référentiel est utilisé lorsqu'il y a des variations importantes de la vitesse de rotation, notamment en régime transitoire.

Dans le référentiel lié au rotor : Ce référentiel est utilisé en régime transitoire lorsque la vitesse de rotation est considérée comme constante.

Dans le référentiel lié au champ tournant : Dans ce référentiel, les axes (d, q) sont fixés par rapport au champ magnétique créé par les enroulements statoriques. Il est utilisé dans le but d'appliquer une commande de vitesse et de couple.

#### **II.2.3. Equations électriques dans le repère de Park**

Les équations électriques du système biphasé de la machine asynchrone, obtenues en utilisant la transformée de Park, sont les suivantes :

$$
V_{sd} = R_s I_{sd} + \frac{d}{dt} \varphi_{ds} - \omega_s \varphi_{sq}
$$
  
\n
$$
V_{sq} = R_s I_{sq} + \frac{d}{dt} \varphi_{dq} - \omega_s \varphi_{sd}
$$
  
\n
$$
V_{rd} = R_r I_{rd} + \frac{d}{dt} \varphi_{rd} - \omega_r \varphi_{rq}
$$
  
\n
$$
V_{rq} = R_r I_{rq} + \frac{d}{dt} \varphi_{rq} - \omega_r \varphi_{rd}
$$
  
\n
$$
(II.20)
$$

 $\omega_s = \frac{d}{dt}$  $\frac{d}{dt} \theta_s$ : Pulsation des grandeurs statoriques (rad/s).  $\omega_r = \frac{d}{dt}$  $\frac{d}{dt} \theta_r$ : Pulsation des grandeurs rotoriques (rad/s).

#### **II.2.4. Equations magnétiques dans le repère de Park**

Les équations magnétiques des flux statoriques et rotoriques ramenées aux axe d et q sont données comme suites :

$$
\varphi_{ds} = L_s I_{sd} + M_{sr} I_{rd}
$$
\n
$$
\varphi_{sq} = L_s I_{sq} + M_{sr} I_{rq}
$$
\n
$$
\varphi_{rd} = L_s I_{rd} + M_{sr} I_{sd}
$$
\n
$$
\varphi_{rq} = L_s I_{rq} + M_{sr} I_{sq}
$$
\n
$$
avec:
$$
\n(11.21)

$$
M_{sr} = \frac{3}{2} M
$$

#### **II.3. Puissance absorbée et couple électromagnétique**

La transformation de Park repose sur le principe de l'invariance de la puissance instantanée dans les deux systèmes de transformation, ce qui conduit naturellement à leur équivalence physique. En négligeant la composante homopolaire, la puissance absorbée par la machine asynchrone dans le système d'axes (d, q)

$$
P_a = V_{sd}I_{sd} + V_{sq}I_{sq} \tag{II.22}
$$

En substituant les expressions des tensions  $V_{sd}$  et  $V_{sq}$  par leurs formulations dans (II.21), nous obtenons :

$$
P_a = R_s \left( I^2_{sd} + I^2_{sq} \right) + I_{sd} \frac{d\varphi_{sd}}{dt} + I_{sq} \frac{d\varphi_{sq}}{dt} + \omega_s (\varphi_{sd} I_{sq} - \varphi_{sq} I_{sd}) \tag{II.23}
$$

Cette équation se compose de 3 terme le premier terme correspond aux pertes par effet Joule, le second représente la variation de l'énergie électromagnétique et le dernier terme est la puissance électromagnétique  $(P_{em})$ 

Apres on sait que :

$$
C_{em} = \frac{P_{em}}{\Omega_s} = \rho \frac{P_{em}}{\omega_s} \tag{II.24}
$$

L'expression du couple est donnée par :

$$
C_{em} = \rho(\varphi_{sd}I_{sq} - \varphi_{sq}I_{sd})
$$
\n(II.25)

En remplaçant les flux ( $\varphi$ sd et  $\varphi$ sq) dans la relation (II.25) :

$$
C_{em} = \rho M (I_{sq} I_{rd} - I_{sd} I_{rq}) \tag{II.26}
$$

A partir des expressions des flux rotoriques exprimé en (II.21), on relève :

$$
\begin{cases}\nI_{rd} = \frac{1}{M + L_r} (\varphi_{rd} - MI_{sd}) \\
I_{rd} = \frac{1}{M + L_r} (\varphi_{rq} - MI_{sq})\n\end{cases}
$$
\n(II.27)

En remplaçant les courants rotoriques par leurs expressions (II.27), on obtient :

$$
C_{em} = \rho \frac{M}{M + L_r} (I_{sq} \varphi_{rd} - I_{sd} \varphi_{rq})
$$
 (II.28)

#### **II.4. Modèle numérique**

Les équations de base à résoudre, pour la modélisation des phénomènes électromagnétiques, sont les équations de Maxwell. Nous débuterons par un rappel de ces équations et nous en extrairons les équations qui permettent le calcul des grandeurs physiques concernées en magnétostatique et en magnétodynamique. La suite de ce chapitre va consister à exposer les différentes formulations mathématiques développées sur la base de ces équations et ce n'est que lorsque ces formulations auront été définies en détail, avec leur principales propriétés, que nous présenterons leurs discrétisations afin de les résoudre numériquement. La notation ∂t est utilisée pour indiquer l'opérateur de dérivation en temps  $\frac{\partial}{\partial t}$ 

#### **II.4.1. Forme intégrale des équations de Maxwell**

#### *II.4.1.1. Equation de Maxwell –faraday*

La première équation de maxwell est la forme différentielle de la loi d'induction, elle

Stipule que la variation du champ magnétique produit un champ électrique.

$$
\oint \vec{E} \cdot \vec{dl} = \frac{\partial}{\partial t} (\oiint \vec{B} \cdot \vec{dS})
$$
\n(II.29)

avec :

$$
\phi = \oint \vec{B} \cdot \vec{dS} \tag{II.30}
$$

∅ : Flux magnétique traversant la section [s].

 $\overrightarrow{dl}$ : Élément de longueur [m].

#### *II.4.1.2. Equation de Maxwell-Thomson*

La deuxième équation de maxwell traduit le principe de conservation du flux magnétique.

$$
\oint \vec{B} \cdot \vec{dS} = 0 \tag{II.31}
$$

#### *II.4.1.3. Equation de Maxwell-Ampère*

La troisième équation de maxwell traduit et la généralisation de la loi d'Ampère pour champs dynamique.

Ii : Courant I contenu à l'intérieur de contour ferme.

$$
\oint \vec{H} \cdot \vec{dl} = \sum_i I_i \tag{II.32}
$$

#### *II.4.1.4 Equation de maxwell-Gauss*

La forme intégrale de l'équation maxwell-gauss exprime l'égalité de la charge électrique contenue dans le volume V et du flux du champ de vecteur  $\vec{D}$  à travers la surface.

$$
\oint \vec{D} \, d\vec{S} = \iiint \rho \, dV \tag{II.33}
$$

Ces équations elles ne suffisent pas pour résoudre les problèmes électromagnétiques, il faut leur associer les relations qui définissent la matière et le milieu à étudier ainsi que ces conditions de passage entre deux milieux de propriétés différentes.

#### *II.4.1.5. Forme locale des équations de maxwell*

Équation de maxwell-faraday

$$
\overrightarrow{RotE} = -\frac{\partial \overrightarrow{B}}{\partial T}
$$
 (II.34)

Équation de Maxwell-Flux

$$
Div\overline{B} = 0 \tag{II.35}
$$

Équation de Maxwell-Ampère

$$
\overrightarrow{RotH} = \overrightarrow{jc} + \frac{\partial \overrightarrow{D}}{\partial T}
$$
 (II.36)

Dans le cas ou les courants de déplacement sont négligés devant ceux de conduction cette équation se traduit à :

$$
\overrightarrow{RotH} = \overrightarrow{jc} \tag{II.37}
$$

Équation de maxwell-Gauss

$$
Div \overrightarrow{D} = \rho \tag{II.38}
$$

Les équations de (MG) et (M∅) reflètent la conservation des charges électriques et du flux magnétiques de conduction respectivement.

Tandis que les équations (MF) et (MA) définissent la relation entre les champs et leurs sources

avec :

- $\vec{H}$ : Champ magnétique [A/m];
- $\vec{E}$ : Champ électrique [V/m];
- $\vec{B}$ : Induction magnétique [T]

 $\rho$ : Densité volumique de charge électrique [C/m3]

```
\vec{D}: Induction électrique[C/m2],
```
 $\overrightarrow{lc}$ : Densité de courant de conduction [A/m2];

La Nature locale des équations de maxwell permet de prendre en compte dans les différentes équations, en fonction de la nature du milieu considéré.

#### *II.4.1.6. Relations de passage entre les milieux*

Les relations du milieu expriment le lien entre les vecteurs champs électriques et déplacement électrique à travers la permittivité électrique d'une part, et la relation qui existe entre les vecteurs champs magnétiques et induction magnétique à travers la perméabilité magnétique d'autre part. Pour un milieu à propriétés physique homogènes et isotropes, on a :

$$
\vec{D} = \varepsilon \vec{E} = \varepsilon_0 \cdot \varepsilon_r \cdot \vec{E} \tag{II.39}
$$

Et

$$
\vec{B} = \mu \vec{H} = \mu_0 \cdot \mu_r \cdot \vec{H} \tag{II.40}
$$

Avec :

 $\varepsilon_r$ : Permittivité électrique relative de milieu considéré.

- $\varepsilon_0$ : Permittivité électrique de vide  $\frac{1}{36* \pi} * 10^{-9}$ [F/m].
- $\mu_0$ : Perméabilité magnétique du vide : 4 $\pi$ . 10<sup>-9</sup> [H/m].
- $\mu_r$ : Perméabilité magnétique relative du milieu considéré
- $\vec{D}$ : Induction électrique : [C /m]

Dans le cas des matériaux ferromagnétique durs (aimants permanents), le phénomène de rémanence est introduit, et on obtient une loi de la forme :

$$
\vec{B} = \mu 0(\vec{H} + \vec{M}) \tag{II.41}
$$

#### **II.4.2. Loi d'Ohm**

La loi d'ohm exprime la relation entre le champ électrique et la densité de courant électrique dans un milieu donné. Cette loi est donnée par la relation suivante :

$$
\overrightarrow{Jc} = \sigma. \overrightarrow{E} \tag{II.42}
$$

Dans un milieu statique avec courant source :

$$
\overrightarrow{Jc} = \sigma \cdot \overrightarrow{E} + \overrightarrow{Js}
$$

Dans un milieu eu mouvement avec le courant :

$$
\overrightarrow{Jc} = \sigma \cdot \overrightarrow{E + \sigma(Vx \wedge \overrightarrow{B}) + \overrightarrow{Js}} \tag{II.44}
$$

Avec :

 $\sigma$ : Conductivité électrique

 $Vx$ : vitesse de déplacement du conducteur dans le champ magnétique d'induction  $\overrightarrow{B}$  en  $\lceil m/s \rceil$ .

II.5. L'équation de conservation de la charge

En appliquant la divergence à l'équation (II.36) en tenant compte de l'équation (II.38) on retrouve l'équation de continuité appelée aussi l'équation de la charge ci-dessous :

$$
\nabla \cdot \vec{\nabla}(H) = \vec{\nabla} \cdot \vec{J} + \frac{\partial \rho}{\partial t} \tag{II.45}
$$

Tel que :

J ⃑: Densité de courant [A/m2] ;

ρ: Densité de charge volumique [C /m3]

#### **II.5.** Modèles magnétodynamiques

#### **II.5.1. Relation de passage**

 Pour résoudre les équations de Maxwell qui sont associées aux relations liées à la matière et qui décrivent l'état d'un système, il est nécessaire de comprendre les relations de transition des champs entre différents milieux ainsi que les conditions aux limites que nous mentionnerons par la suite. Les relations de transition sont obtenues en intégrant les équations de Maxwell entre deux points voisins situés de chaque côté de la surface qui sépare les deux milieux ayant des propriétés distinctes [19]

Continuité de la composante tangentielle du vecteur champ électrique :

$$
\vec{n} \wedge (\overline{E2} - \overline{E1}) = 0 \tag{II.46}
$$

avec :

 $\vec{n}$ : Vecteur normal à la surface de séparation entre les deux milieux (1) et (2).

 $\overline{E1}$ : La composante tangentielle du champ électrique dans le milieu (1).

 $\overline{E2}$ : La composante tangentielle du champ électrique dans le milieu (2).

Continuité de la composante normale du vecteur d'induction magnétique :

$$
\vec{n}.(\overline{B2} - \overline{B1}) = 0 \tag{II.47}
$$

tel que :

 $\overrightarrow{B1}$ : La composante normale de l'induction dans le milieu (1).

 $\overline{B2}$ : La composante normale de l'induction magnétique dans le milieu (2)

Discontinuité de la composante tangentielle du vecteur champ magnétique :

$$
\vec{n} \wedge (\overline{H2} - \overline{H1}) = \overline{K} \tag{II.48}
$$

avec :

 $\overrightarrow{H1}$ : La composante tangentielle de l'induction magnétique dans le milieu 1.

 $\overrightarrow{H2}$ : La composante tangentielle de l'induction magnétique dans le milieu 2.

 $\vec{K}$ : Densité de courant à la surface de séparation.

 Discontinuité de la composante normale de l'induction électrique, en présence de la charge surfacique :

$$
\vec{n}.\left(\overrightarrow{D2} - \overrightarrow{D1}\right) = \vec{\rho} \tag{II.49}
$$

A savoir :

 $\overrightarrow{D1}$ : La composante normale de l'induction électrique dans le milieu 1.

 $\overrightarrow{D2}$ : La composante normale de l'induction électrique dans le milieu 2.

 $\vec{\rho}$ : Charges surfaciques.

#### **II.5.2. Formulation du potentiel vecteur**

 En se basant sur l'équation de conservation du flux magnétique, on peut définir un potentiel  $\vec{A}$  tel que :

$$
\vec{B} = \overline{Rot}\vec{A} \tag{II.50}
$$

La combinaison des équations (II.50) et (II.34) nous donne :

$$
\overrightarrow{RotE} = -\frac{d}{dt}(\overrightarrow{RotA})
$$
 (II.51)

$$
\overrightarrow{Rot} \cdot \overrightarrow{E} + \frac{d}{dt} (\overrightarrow{Rot} \cdot \overrightarrow{A}) = 0 \qquad (II.52)
$$

$$
\overrightarrow{Rot}\left(\overrightarrow{E} + \frac{\partial}{\partial t}\overrightarrow{A}\right) = 0\tag{II.53}
$$

La relation (II.52) permet de déduire qu'il existe un potentiel scalaire V tel que

$$
\overline{RotGrad}v = 0 \tag{II.54}
$$

$$
\overrightarrow{Rot} \left( \vec{E} + \frac{\partial}{\partial t} \vec{A} \right) = -\overrightarrow{RotGrad} v \tag{II.55}
$$

$$
\overrightarrow{E} + \frac{\partial}{\partial t} = -\overrightarrow{Grad} \ v \tag{II.56}
$$

*où :* 

$$
\vec{E} = -\frac{\partial}{\partial t}\vec{A} - \overrightarrow{Grad}v \tag{II.57}
$$

En remplacent(II.57) dans (II.44)

$$
\overrightarrow{Jc} = \sigma \left( -\frac{\partial}{\partial t} \overrightarrow{A} - \overrightarrow{Grad} v \right) + 6 \left( Vx \wedge \overrightarrow{B} \right) + \overrightarrow{Js}
$$
\n(II.58)

En introduisant (II.58) dans (II.37) :

$$
\overrightarrow{Rot}.\overrightarrow{H} = \sigma\left(-\frac{\partial}{\partial t}\overrightarrow{A} - \overrightarrow{Grad}v\right) + 6\left(Vx \wedge \overrightarrow{B}\right) + \overrightarrow{Js}
$$
\n(II.59)

$$
Avec \quad B = \mu. H = \mu 0. \mu r. H \tag{II.60}
$$

 $\mu$ r : Perméabilité magnétique relative du milieu considéré.

 $\mu$ 0 : Perméabilité magnétique de vide [4.pi.10-7 H/m].

La combinaison des équations (II.50) :

$$
\vec{H} = \frac{1}{\mu} \overrightarrow{Rot} . \vec{A} \tag{II.61}
$$

En remplacent (II.50) et (II.61) dans (II.59), on obtient :

$$
\overrightarrow{Rot} \left(\frac{1}{\mu} \overrightarrow{Rot} \cdot \overrightarrow{A}\right) \equiv \overrightarrow{Js} - \sigma \left(\frac{\partial}{\partial t} \overrightarrow{A} \cdot \overrightarrow{Grad} v\right) + \sigma (Vx \wedge \overrightarrow{B})
$$
\n(II.62)

Ce modèle peut être appliqué à des études en trois dimensions. Cependant, il nécessite la détermination de trois variables inconnues  $(\overrightarrow{Ax}, \overrightarrow{Ay}, \overrightarrow{Az})$ , en chaque point, ce qui rend les analyses coûteuses. Lorsque la géométrie le permet, l'utilisation de modèles bidimensionnels peut conduire à d'excellents résultats.

#### **II.5.3. Modèles bidimensionnels en termes de potentiel vecteur**

 En général, les dispositifs électromagnétiques sont composés de plusieurs matériaux, dont certains présentent des caractéristiques non linéaires. De plus, les phénomènes électromagnétiques varient considérablement à l'intérieur de la structure. C'est pourquoi une analyse complète de la structure en trois dimensions (3D) est à la fois laborieuse et chronophage en termes de temps et de calcul. D'un autre côté, une analyse unidimensionnelle (1D) n'est pas très représentative. L'utilisation de modèles bidimensionnels (2D) est particulièrement simple, efficace et réaliste dans ce contexte.

Considérons le système de longueur infini suivant l'axe  $\overline{OZ}$ . L'étude peut se ramener donc à un système bidimensionnel dans le plan [x, y], cela revient à considérer que les grandeurs ne varient pas selon la direction  $Z\left(\frac{\partial}{\partial t}\right) = 0$ 

Le potentiel vecteur dans ce cas n'a qu'une seule composante parallèle à $\overline{OZ}$ . A partir

(II.44) et (II.56), il vient que  $\vec{E}$  et  $\vec{A}$  doivent être dans la même direction que $\vec{Ic}$ .

On alors :  $\vec{A}(0, 0, A)$  et  $\vec{I}(0, 0, J)$ .

Sachant que :

$$
\overrightarrow{RotA} = \overrightarrow{v} * \overrightarrow{A} \begin{bmatrix} \overrightarrow{i} & \overrightarrow{j} & \overrightarrow{k} \\ \frac{\partial}{\partial x} & \frac{\partial}{\partial y} & \frac{\partial}{\partial z} \end{bmatrix}
$$
 (II.63)

où :

 $\vec{i}, \vec{j}, \vec{k}$  sont les vecteurs unitaires dans le système cartésien selon les axes

$$
\overrightarrow{OX} \cdot \overrightarrow{OY} \cdot \overrightarrow{OZ} \cdot \overrightarrow{OZ} \cdot \overrightarrow{O
$$

ainsi :

$$
\frac{1}{\mu}\overrightarrow{Rot}\overrightarrow{A} = \frac{1}{\mu}\frac{\partial Az}{\partial y} * \overrightarrow{i} - \frac{1}{\mu}\frac{\partial Az}{\partial x} * \overrightarrow{j}
$$
\n
$$
\overrightarrow{Rot}\left[\frac{1}{\mu}\overrightarrow{Rot}\overrightarrow{A}\right] = \frac{\partial}{\partial z}\left(\frac{1}{\mu}\frac{\partial Az}{\partial x}\right) * \overrightarrow{i} + \frac{\partial}{\partial z}\left(\frac{1}{\mu}\frac{\partial Az}{\partial y}\right) * \overrightarrow{j} + \left[-\frac{\partial}{\partial x}\left(\frac{1}{\mu}\frac{\partial Az}{\partial x}\right) - \frac{\partial}{\partial y}\left(\frac{1}{\mu}\frac{\partial Az}{\partial y}\right)\right] * \overrightarrow{k} \ (II.66)
$$

Il est évidemment clair que les termes selon $\overrightarrow{OX}$ .  $\overrightarrow{OY}$ Sont nuls, d'où l'équation (II.61)

Peut s'écrire :

$$
\overrightarrow{Rot} \left[ \frac{1}{\mu} \overrightarrow{Rot} \overrightarrow{A} \right] = \left[ -\frac{\partial}{\partial x} \left( \frac{1}{\mu} \frac{\partial Az}{\partial x} \right) - \frac{\partial}{\partial y} \left( \frac{1}{\mu} \frac{\partial Az}{\partial y} \right) \right] * \overrightarrow{k}
$$
\n(II.67)

La contribution du terme  $\overrightarrow{Grad}v$  dans les courants induits, peut être négligée à cause de la symétrie de la répartition de ces courants dans les appareils à induction de façon générale [20].

L'équation (II.60) devient :

$$
\overrightarrow{Rot} \left[ \frac{1}{\mu} \overrightarrow{Rot} \overrightarrow{A} \right] = \overrightarrow{Js} - \sigma \left[ \frac{\partial \overrightarrow{A}}{\partial t} - (\overrightarrow{Vx} \wedge (\overrightarrow{Rot} \overrightarrow{A})) \right]
$$
 (II.68)

avec :

$$
\overrightarrow{Jinduit} = \sigma \left[ \frac{\partial \vec{A}}{\partial t} - \left( \overrightarrow{Vx} \wedge \left( \overrightarrow{Rot} \vec{A} \right) \right) \right]
$$
\n
$$
(II.69)
$$

 $\overline{Jinduit}$ : Courant de Foucault induit dans le secondaire

L'équation (II.62) devienne :

$$
\frac{\partial}{\partial x}\left(\frac{1}{\mu}\frac{\partial Az}{\partial x}\right) + \frac{\partial}{\partial y}\left(\frac{1}{\mu}\frac{\partial Ay}{\partial x}\right) = \overline{-fs} + \sigma \left[\frac{\partial Az}{\partial t} + Vx\frac{\partial Az}{\partial x}\right]
$$
\n(II.70)

Ce modèle a la capacité de fournir l'évolution des champs électromagnétiques dans le temps et dans l'espace. Cependant, il nécessite des temps de calcul considérables, en particulier en présence de saturation. [21].

D'un autre côté, l'utilisation du modèle harmonique (également appelé modèle magnétodynamique complexe) permet de réduire la contrainte temporelle, en supposant que les courants de la source d'alimentation sont purement sinusoïdaux et que les champs électromagnétiques varient également de manière sinusoïdale. Dans de telles conditions, on utilise la représentation de Fresnel en deux dimensions (2D).

on a:

$$
\overrightarrow{Js} = Ise^{j(\omega t + \varphi)} \tag{II.71}
$$
  
A t=0 on a  $\overrightarrow{Js} = Ise^{j\varphi}$ 

La dérivée par rapport au temps  $\frac{\partial A}{\partial t}$  peut être exprimée comme suite :

$$
\frac{\partial \bar{A}}{\partial t} = Jw\vec{A} \tag{II.72}
$$

dans le cas ou les courants induit sont de pulsation  $w_r = jw_s$  l'équation (II.70) deviennent

$$
\frac{\partial}{\partial x}\left(\frac{1}{\mu}\frac{\partial Az}{\partial x}\right) + \frac{\partial}{\partial y}\left(\frac{1}{\mu}\frac{\partial Ay}{\partial x}\right) = -Js + \sigma gJwAz
$$
\n(II.73)

*Dou* 

: C'est la conductance magnétique du milieu

Jw : C'est la densité de courant de déplacement

#### a) Dans l'air et le circuit magnétique

La région qui entoure le dispositif est caractérisée par l'absence de source ainsi qu'une conductivité électrique nulle, l'équation qui lui sera associée s'écrira :

$$
\frac{\partial}{\partial x}\left(\frac{1}{\mu}\frac{\partial Az}{\partial x}\right) + \frac{\partial}{\partial y}\left(\frac{1}{\mu}\frac{\partial Az}{\partial y}\right) = 0
$$
\n(II.74)

b) Dans l'inducteur

Les bobines sont des fils fins de cuivre, l'équation (II.65) pourra alors s'écrire sur la forme suivante :

$$
\frac{\partial}{\partial x}\left(\frac{1}{\mu}\frac{\partial Az}{\partial x}\right) + \frac{\partial}{\partial y}\left(\frac{1}{\mu}\frac{\partial Az}{\partial y}\right) = JS
$$
\n(II.75)

c) Dans la plaque conductrice

$$
\frac{\partial}{\partial x}\left(\frac{1}{\mu}\frac{\partial Az}{\partial x}\right) + \frac{\partial}{\partial y}\left(\frac{1}{\mu}\frac{\partial Az}{\partial y}\right) - \sigma g \frac{\partial Az}{\partial t} = 0
$$
\n(II.76)

#### **II.5.4 Force magnétique**

 La force magnétique est obtenue après la résolution de l'équation électromagnétique et l'obtention de la valeur du potentiel vecteur magnétique  $\vec{A}$ [23], le calcul de cette force magnétique se fait soit à partir de la dérivée de l'énergie magnétique par rapport au déplacement en maintenant le flux constant ou la dérivée de la Co-énergie magnétique a courant constant [22], en utilisant aussi :

- La force de Lorentz.
- Le tenseur de maxwell (les forces sont définies directement en terme du champ).
- Les travaux virtuels (basés sur la variation de l'énergie)
- b) La force déduite à partir de l'énergie magnétique totale

 Dans ce cas la force magnétique est obtenue en calculant la dérivée de l'énergie magnétique par rapport au déplacement en maintenant le courant constant

$$
Fm = \frac{\partial y}{\partial x} \left( \int \left( \int_0^B H \cdot dB \right) \, d\Omega \right) \tag{II.77}
$$

c) La force déduite à partir de la Co-énergie magnétique

 La dérivée de la Co-énergie magnétique par rapport au déplacement, tout en maintenant le flux constant, fournie la force magnétique dont l'expression est la suivante :

$$
Fco = \frac{\partial}{\partial x} (\int (\int_0^H B \cdot dH) d\Omega) \tag{II.78}
$$

d) La force de Lorentz La force électromagnétique d'est donnée par :

$$
\vec{F} = \vec{J} \wedge \vec{B} \tag{II.79}
$$

 $\vec{l}$ : Densité de courant [A/m2].

 $\vec{B}$ : Induction magnétique.

Le sens de la force de la place et montrée par la règle des trois doigts de la main droit

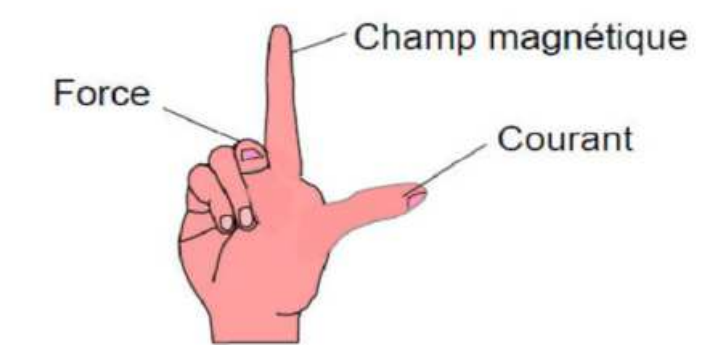

**Figure II.1. Règle de la main droite**

$$
F = (Fx, Fy, Fz) = \begin{bmatrix} \vec{i} & \vec{j} & \vec{k} \\ 0 & 0 & Jsz \\ Bx & By & Bz \end{bmatrix}
$$
 (II.80)

 $Fx = -[Jsz. By. dS(induit1) + Jsz. By. Ds(induit2)]$ 

 $Fy = [Isz.Bx.dS(induit1) + Isz.Bx.Ds(induit2)]$ 

Fx, Fy : champs de force

Induit1, induit2 : place en aluminium

Force global

$$
Fx = \iint fx. dS \tag{II.81}
$$

$$
FY = \iint fy. dS \tag{II.82}
$$

e) calcule des force à travers TENSEUR DE MAXWELL

La force déduite à partir du tenseur de Maxwell elle définit la force directement en termes de champ magnétique. La force est donnée par l'expression suivante :

$$
\vec{F} = \iint \left[ (\overrightarrow{B_n} \cdot \overrightarrow{H_t}) + \frac{1}{2} (\frac{1}{2\mu 0} B_n^2 - \mu 0 H^2) \vec{n} \right] * dS \tag{II.83}
$$

Tel que :

 $B_n$ : Composante normale de l'induction magnétique.

 $H_t$ : La composante tangentielle du champ magnétique.

 $\vec{t}$ : Est la normale extérieure à la surface d'intégration.

 $\vec{n}$ : Est le vecteur tangent a la même surface.

dS : La surface d'intégration contenant le milieu ou la force doit être calculé

#### **II.6. Conclusion**

Dans la première partie de ce chapitre, nous avons examiné Le modèle analytique de la machine asynchrone Equations (électrique du la MAS dans le repère (a, b, c), équations magnétiques, équations mécaniques, expression du Couple électromagnétique) en suite nous avons examiné le modèle biphasé par les équations de Park

Dans la deuxième partie nous avons traité équations de Maxwell qui régissent les phénomènes électromagnétiques. Nous avons également constaté qu'elles peuvent être simplifiées à l'aide d'hypothèses mieux adaptées aux méthodes numériques. Cela nous permet d'obtenir une équation différentielle globale concernant le potentiel vecteur magnétique qui régit le fonctionnement du dispositif électromagnétique.

La résolution de cette équation peut être abordée à l'aide de différentes méthodes numériques. Dans notre cas, nous avons choisi la méthode des éléments finis. Cette méthode est reconnue pour son efficacité et sa capacité à s'intégrer à des logiciels de conception assistée par ordinateur. Elle nous permettra d'obtenir des résultats précis tout en réduisant les temps de calcul et la complexité de la programmation.

## **Chapitre III. Méthode des éléments finis**

## **III.1. Introduction**

La méthode des éléments finis est largement utilisée et considérée comme l'une des méthodes numériques les plus puissantes pour résoudre efficacement des problèmes physiques des équations aux dérivées partielles. Cette méthode présente une grande flexibilité pour modéliser des phénomènes stationnaires ou non stationnaires, linéaires ou non linéaires, dans des géométries complexes. Elle est largement appliquée dans pratiquement tous les problèmes impliquant des champs aux dérivées partielles.

 Bien qu'elle soit relativement simple à mettre en œuvre, cette méthode est devenue l'un des outils les plus puissants dans la conception assistée par ordinateur des structures électromagnétiques grâce au développement des technologies informatiques [14].

La méthode des éléments finis s'applique à divers domaines de la physique en général, et en particulier à l'électromagnétisme. Dans tous les cas, la méthode des éléments finis est parfaitement adaptée pour modéliser et prendre en compte ces phénomènes interdépendants non linéaires [15].

La méthode des éléments finis est mise en œuvre dans de nombreux logiciels pour effectuer des analyses mécaniques, thermiques ou électromagnétiques. Elle constitue notamment la base du logiciel FEMM, comme elle etre programmer sur MATLAB.

## **III.2. Principales étapes de mise en œuvre de cette méthode sont les suivantes :**

- La première étape de la méthode des éléments finis consiste à discrétiser le milieu continu en sous-domaines composes par le nœud et les segments.
- La deuxième étape c'est la construction de l'approximation nodale par sous-domaine.
- La troisième étape consiste à calculer les matrices élémentaires correspondant à la forme intégrale du problème.
- La quatrième étape c'est l'assemblage des matrices élémentaires. Cela implique de prendre les matrices élémentaires calculées pour chaque sous-domaine et de les assembler pour former la matrice globale du système.
- La cinquième étape c'est la prise en compte des conditions aux limites. Cela peut inclure des conditions de type Dirichlet ou de Neumann, qui imposent des flux ou des gradients sur certaines parties du domaine.

 La sixième étape c'est Résolution du système équations inversion de matrice de (la méthode de Gauss, la méthode de décomposition LU, la méthode des gradients conjugués, etc.…)

#### **III.2.1. Principe de la méthode des éléments finis**

 Le principe de la méthode des éléments finis consiste à utiliser une approche numérique pour résoudre les équations aux dérivées partielles (EDP) de la physique mathématique, ainsi que leurs conditions aux limites. Les types d'équations que l'on peut traiter avec cette méthode sont les suivants :

Elliptiques

$$
\frac{\partial^2 \mu}{\partial x^2} + \frac{\partial^2 \mu}{\partial x^2} = 0 \tag{III1}
$$

Paraboliques

$$
\frac{\partial^2 \mu}{\partial x^2} + \frac{\partial^2 \mu}{\partial x^2} - \frac{\partial \mu}{\partial t} = 0
$$
 (III2)

Hyperboliques

$$
\frac{\partial^2 \mu}{\partial x^2} + \frac{\partial^2 \mu}{\partial x^2} - \frac{\partial^2 \mu}{\partial x^2} = 0
$$
\n(III3)

La méthode des éléments finis implique la discrétisation du domaine d'étude  $(\Omega)$  en sousdomaines  $(\Omega_e)$  appelés éléments finis, tout en préservant les frontières et les interfaces du domaine initial complet (Ω) de sorte que l'ensemble des sous-domaines forme une couverture complète.

Le maillage par éléments finis est généralement réalisé en subdivisant le domaine d'étude en plusieurs éléments, en veillant à satisfaire les conditions suivantes :

- L'intersection de deux éléments doit être soit nulle, ou soit égale à l'un de leur cotés ou encore égale à l'un de leurs sommet.
- La limite de séparation entre deux milieux de propriétés différentes doit coïncider avec le coté d'un élément.
- La déformation d'élément doit être maintenue dans certain limites

#### **III.3. Types d'éléments finis**

En fonction de la dimension du domaine d'étude, on utilise généralement des éléments de différentes formes : linéaires, quadratiques ou cubiques.

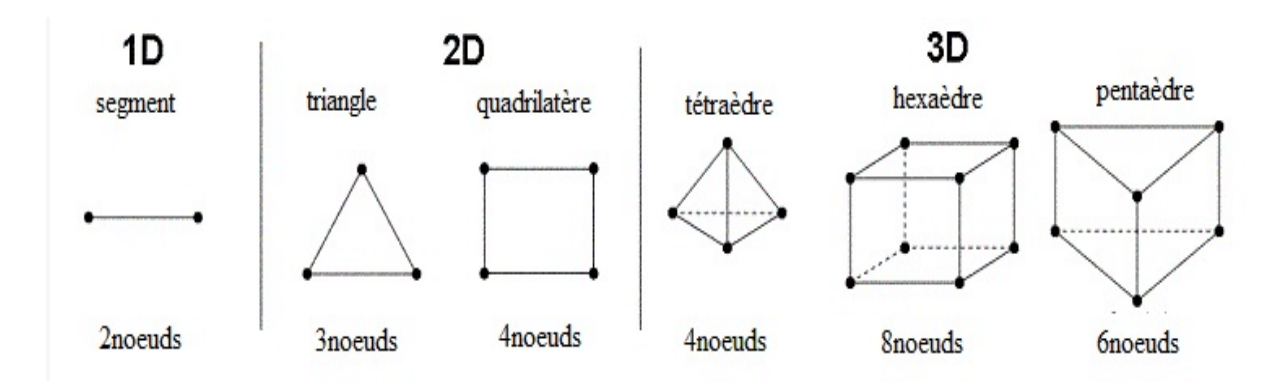

**Figure III.1. Forme des éléments 1D, 2D, 3D**

#### **III.4. Formulation éléments finis des équations électromagnétiques**

 Dans la méthode des éléments finis, qui est largement utilisée, on privilégie son adaptation aux géométries complexes.

#### **III.4.1. Approche variationnelle**

 La méthode des éléments finis repose sur le principe de minimisation d'une fonctionnelle qui représente généralement l'énergie du système étudié. Ainsi, cette méthode n'est applicable que lorsque l'on dispose d'une fonctionnelle équivalente au problème différentiel que l'on souhaite résoudre [19].

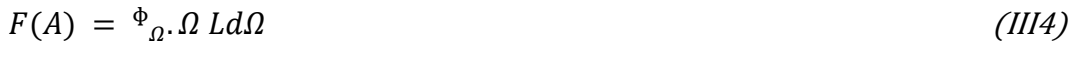

$$
L = W_c - W_p \tag{III5}
$$

Avec :

L= lagrangien.

 $W_c$  = Energie cinétique.

 $W_p$  = Energie potentiel.

Ω : Domaine d'étude.

#### **III.4.2. Méthode Résidus pondérés**

 La méthode des résidus pondérés, également connue sous le nom de méthode projective, repose sur le principe de recherche de la solution approchée d'un problème en partant directement des équations aux dérivées partielles (EDP) exprimées sous forme intégrale.

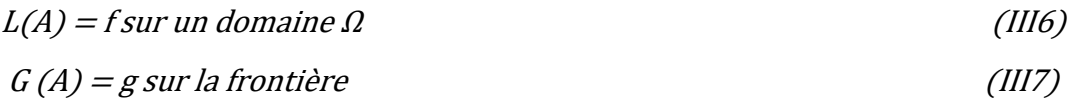

L : est un opérateur différentiel

G : est un opérateur différentiel qui définit une condition à la limite.

f et g sont des fonctions respectivement définies sur  $\Omega$ .

A : est une fonction inconnue (potentiel vecteur magnétique).

La méthode des résidus pondérés vise à trouver les valeurs du potentiel vecteur magnétique A qui rendent nulle l'intégrale du résidu. L'expression de cette intégrale du résidu est donnée dans la référence [17].

$$
\int \Omega, \alpha_i, R_i, d\Omega \tag{III8}
$$

$$
R_i = L(A) - f \tag{III9}
$$

avec :

 $R_i$  = Résidu de l'approximation

f = Fonction définie sur le domaine  $Ω$ 

 $\alpha_i$ = Fonction de projection ou de pondération.

Parmi les méthodes qui découlent de la méthode des résidus pondérés on cite :

- La méthode de collocation par points.
- La méthode des moindres carrés.
- La méthode de GALERKINE.

#### **III.5. Types des conditions aux limites**

 La résolution des équations de Maxwell, en particulier, ainsi que des équations aux dérivées partielles en général, nécessite l'incorporation des conditions aux limites spécifiques au problème étudié.

#### **III.6. Conditions de Dirichlet**

 Le vecteur potentiel magnétique A reste constant le long de la frontière, ce qui signifie que l'induction magnétique est parallèle à cette frontière, qui devient ainsi une équipotentielle.

Cette condition se présente lorsque tout ou une partie de la frontière est suffisamment éloignée des sources d'excitation, ce qui permet de négliger les valeurs du potentiel vecteur magnétique le long de la frontière par rapport aux valeurs de ce même potentiel à l'intérieur du domaine.

La condition de Dirichlet s'écrit sous la forme suivante :

$$
G(A) = A_0 = Constant
$$

G : Operateur différentielle.

A : Fonction de l'inconnue.

#### **III.7. Conditions de Neumann**

Cette condition se rencontre sur des plans ou des axes présentant une antisymétrie magnétique, tels que les axes interpoles. Sur cette frontière, les lignes d'induction magnétique sont normales. De même, lorsque ce type de condition aux limites apparaît sur des axes d'anisotropie, le maillage est limité à une portion spécifique du domaine.

La condition de Neumann s'écrit sous la forme suivante

$$
\frac{\partial G(A)}{\partial t} = A_0 = constant \tag{III.10}
$$

#### **III.8. Conditions de type mixte**

On l'appelle condition mixte car elle est combinaison des deux types de conditions Dirichlet et Neumann. Ce type de condition est donné comme suit:

$$
a. G(A) + b \frac{\partial G(A)}{\partial n} = A_r \tag{III.11}
$$

avec :

 $A_r$ : Valeur de l'inconnue sur la frontière considérée.

a et b : Coefficient définis sur le domaine d'étude.

#### **III.9. Discrétisation des équations aux dérivés partielles**

 Afin de convertir les équations aux dérivées partielles en systèmes algébriques pouvant être résolus numériquement, nous allons utiliser la formulation des éléments finis pour les différents modèles électromagnétiques.

#### **III.10. Discrétisation par éléments finis**

 La méthode des éléments finis est une méthode d'approximation basée sur la subdivision du domaine d'étude en sous-domaines. Avant de pouvoir l'appliquer, il est nécessaire de diviser le domaine en éléments. Chaque élément est géométriquement défini par un nombre déterminé de nœuds, généralement situés aux sommets de l'élément comme le montre les figures ci-dessus

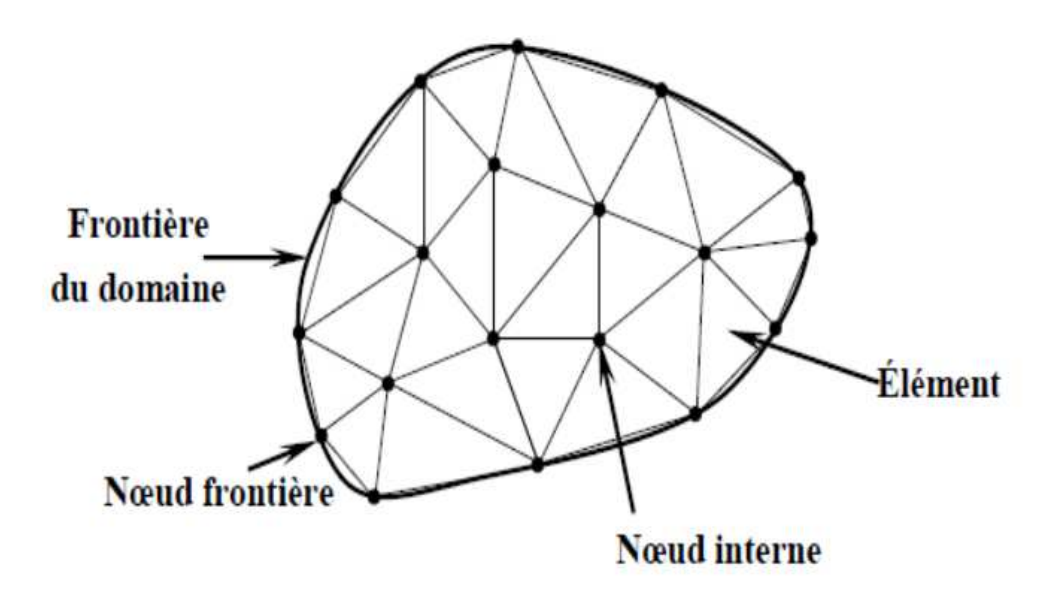

**Figure III.2. Discrétisation du domaine – éléments triangulaires** 

#### **III.11. Avantages et inconvénients de la méthode des éléments finis**

#### **III***.***11.1. Avantages**

 La méthode des éléments finis permet d'analyser des problèmes physiques qui étaient auparavant insolubles et complexes en utilisant des solutions fermées. Elle peut être efficacement appliquée à des corps ou des structures de géométrie irrégulière. De plus, cette méthode peut prendre en charge tout type de chargement et traiter facilement diverses conditions aux limites. Elle est également capable de gérer l'anisotropie et la non-homogénéité des matériaux de manière très pratique.

#### **III.11.2. Inconvénients**

 La précision des résultats obtenus par cette méthode est étroitement liée au niveau de discrétisation choisi. Un jugement manuel est essentiel lors du processus de discrétisation. L'analyse par éléments finis requiert une grande capacité de mémoire et de temps de calcul, ce qui implique des coûts élevés. Dans cette méthode, les erreurs présentes dans les données d'entrée peuvent ne pas être détectées, et une solution incorrecte basée sur ces erreurs peut sembler acceptable. Cette méthode peut être complexe et donc inutile pour des problèmes simples.

## **III.12. Conclusion**

En conclusion, ce chapitre se compose de quatre parties distinctes. La première partie traite de la structure, du principe de fonctionnement et des différents modes de fonctionnement de la machine asynchrone. La deuxième partie aborde les équations de Maxwell, où nous avons examiné les différentes équations aux dérivées partielles et leurs méthodes de résolution. Ensuit nous avons présenté la formulation des éléments finis applicable aux divers milieux présents dans une machine électrique.

Aussi la troisième partie traite discrétiser les équations aux dérivée partielles afin d'obtenir des systèmes algébriques à résoudre numériquement.

# **Chapitre IV. Modélisation de la machine à induction par la méthode élément finis**

## **IV.1. Présentation des programmes**

## **IV.1.1. Présentation logiciel FEMM**

 FEMM (Finite Element Magnetic Method) est un logiciel bidimensionnel utilisant la méthode des éléments finis pour calculer les champs magnétiques. Il peut être appliqué à l'étude de divers systèmes électromagnétiques, tels que les machines électriques (comme les machines asynchrones, les machines synchrones et les machines linéaires), les transformateurs, ainsi que les applications industrielles (comme le contrôle non destructif, le chauffage par induction et le magnétoformage) et les dispositifs utilisés dans le transport de l'électricité.

La première étape d'une approche de Conception Assistée par Ordinateur (CAO) consiste à formuler les équations électromagnétiques afin d'établir le modèle physico-mathématique du système à étudier.

La deuxième étape implique l'utilisation du logiciel FEMM pour mettre en œuvre les données géométriques, physiques et les modèles d'équations du système à étudier. La résolution de ces équations nous permet d'obtenir des informations sur l'état magnétique (induction magnétique, potentiel vecteur magnétique), électrique (courant et densité de courant, force électromotrice induite), mécanique (énergie et couple électromagnétique) et thermique (pertes et répartition de la température).

La dernière étape concerne le traitement des résultats obtenus, c'est-à-dire leur interprétation et leur exploitation [18].

## **IV.1.2. Présentation de logiciel MATLAB**

 Matlab est un environnement de programmation et un langage de calcul numérique qui joue un rôle essentiel dans le domaine de l'ingénierie et des sciences. Il est largement utilisé pour ses fonctionnalités avancées permettant l'analyse, la modélisation et la simulation de systèmes complexes. Matlab permet de faire la modélisation par éléments finis de systèmes d'équations aux dérivées partielles appliqués à divers domaines. Des fonctions et procédures de construction de géométries, de maillage (Pdemesh), de construction de matrices élémentaires et globales (assema), de résolution de systèmes matriciels, de calcul des grandeurs dérivées (pdegrad) sont disponibles et permettent la modélisation par éléments finis.

#### **IV.2. Principales étapes des logiciels utilisés (sous FEMM ou MATLAB)**

 Grâce à Matlab, on a la possibilité de déclarer des variables, d'effectuer des opérations mathématiques et d'utiliser des fonctions intégrées pour manipuler les données. Il est donc possible de représenter les caractéristiques électriques de la machine asynchrone, telles que les tensions, les courants et les paramètres du circuit magnétique, en utilisant des variables.

Il est possible d'écrire des fonctions personnalisées pour organiser et automatiser des tâches spécifiques. Ainsi ces fonctions peuvent être utilisées pour définir les équations et les modèles mathématiques nécessaires à la modélisation de la machine asynchrone.

Dans FEMM, beaucoup de fonction sont déjà programmées tels que le calcul du champs magnétique B, des courants de la force, du couple etc. L'utilisateur n'a pas à se soucier des formules utilisées et n'a qu'à les utiliser.

Les principes étapes de calcul par éléments finis (sous FEMM ou MATLAB)

- Dessiner la géométrie de la machine avec des arcs ou des segments de droite,
- définition du problème à savoir la nature du problème à résoudre (la fréquence, l'unité des grandeurs géométriques, la précision de calcul),
- introduction des caractéristiques des différentes régions géométriques de la structure électrique et introduire la valeur des courants,
- introduction des conditions aux limites de Dirichlet, Newman ou mixtes,
- Résolutions dérivées du système équations magnétiques et calcul de A en tout points,
- Calculer les grandeurs dérivées (champ magnétique B, force normale *Fn* et tangentielle *Ft* et le couple mécanique *Cmec*),
- traçage des courbes.

#### **IV.3. Paramètres physiques de la machine étudiée**

 Les paramètres géométriques, rayons intérieur et extérieur du rotor et du stator (Rrext, Rrint, Rsext, Rsint) le nombre d'encoche de barres (Ne, Nb), les dimensions des bobines des encoches (Rd1, Rd2, Rd3), les dimensions des barres (Rb1, Rb2, Rb3) sont représenter dans les tableaux IV.1.

La géométrie du stator et les différents nœuds des bobines et les encoches statoriques sont représentés par la figure IV.1.

La géométrie du rotor et les nœuds représentants les barres rotoriques sont représentés par la figure IV.2.

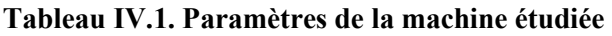

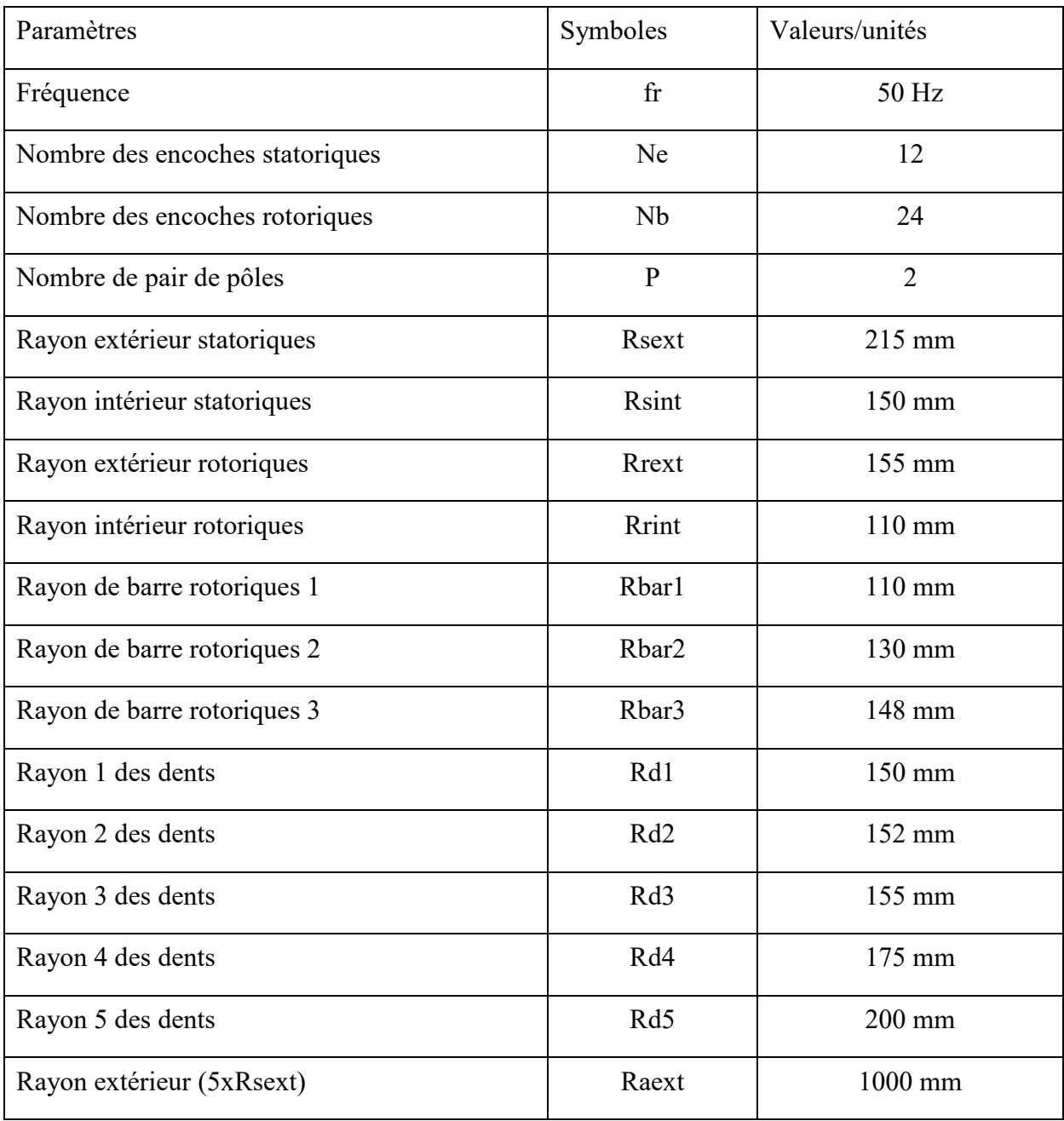

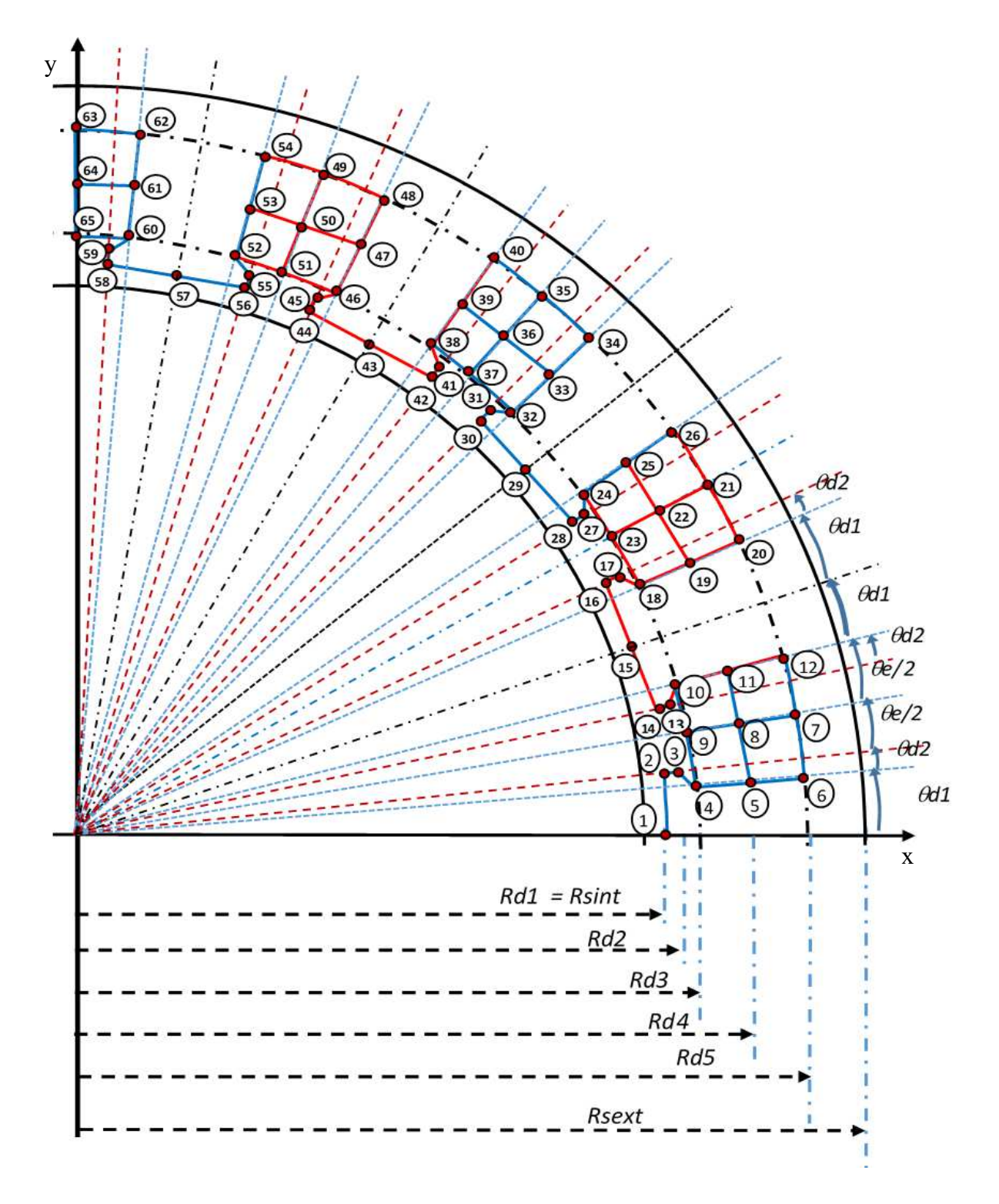

**Figure IV.1. Vue bidimensionnelle de la machine et représentation des nœuds des encoches et bobines du stator** 

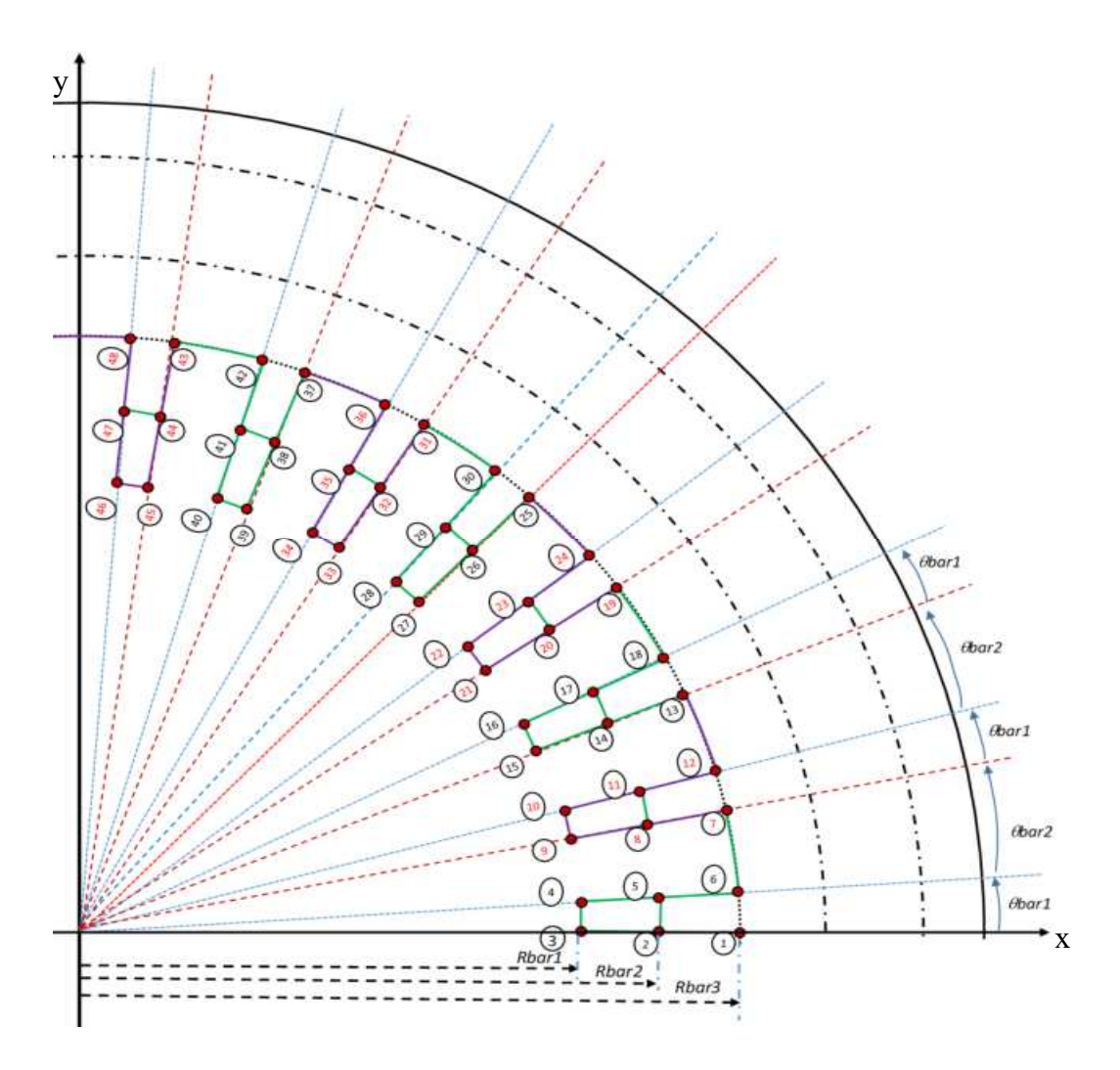

**Figure IV.2. Vue bidimensionnelle de la machine et représentation des nœuds des barres du rotor.** 

#### **IV.4. Réalisation de la géométrie**

 Deux programmes sont réalisés, un sous maylab, l'autre sous Lua Script ont permet de réaliser la géométrie du moteur à induction représentée par les figures IV.1 et IV.2 avec les propriétés géométriques données dans le tableau IV.1.

 Les programmes de calcul par éléments finis de la machine à induction permettent de faire varier facilement les paramètres de la machine tel que le nombre de pôles P, le nombre d'encoches Ne, le nombre de barres rotoriques Nb, l'entrefer Lof, ainsi que les propriétés des différents milieux de la machine telles que la perméabilité magnétique  $\mu$  et la conductivité  $\phi$ électrique $\sigma$ . La figure IV.3 illustre la possibilité de varier le nombre d'encoches du stator et le nombre de barres du rotor avec 12 encoches et 24 barres sur la figure IV.3.a, 24 encoches et 40 barres sur la figure IV.3.b, 36 encoches et 24 barres sur la figure IV.3.c et 48 encoches et 12 barres sur la figure IV.3.c.

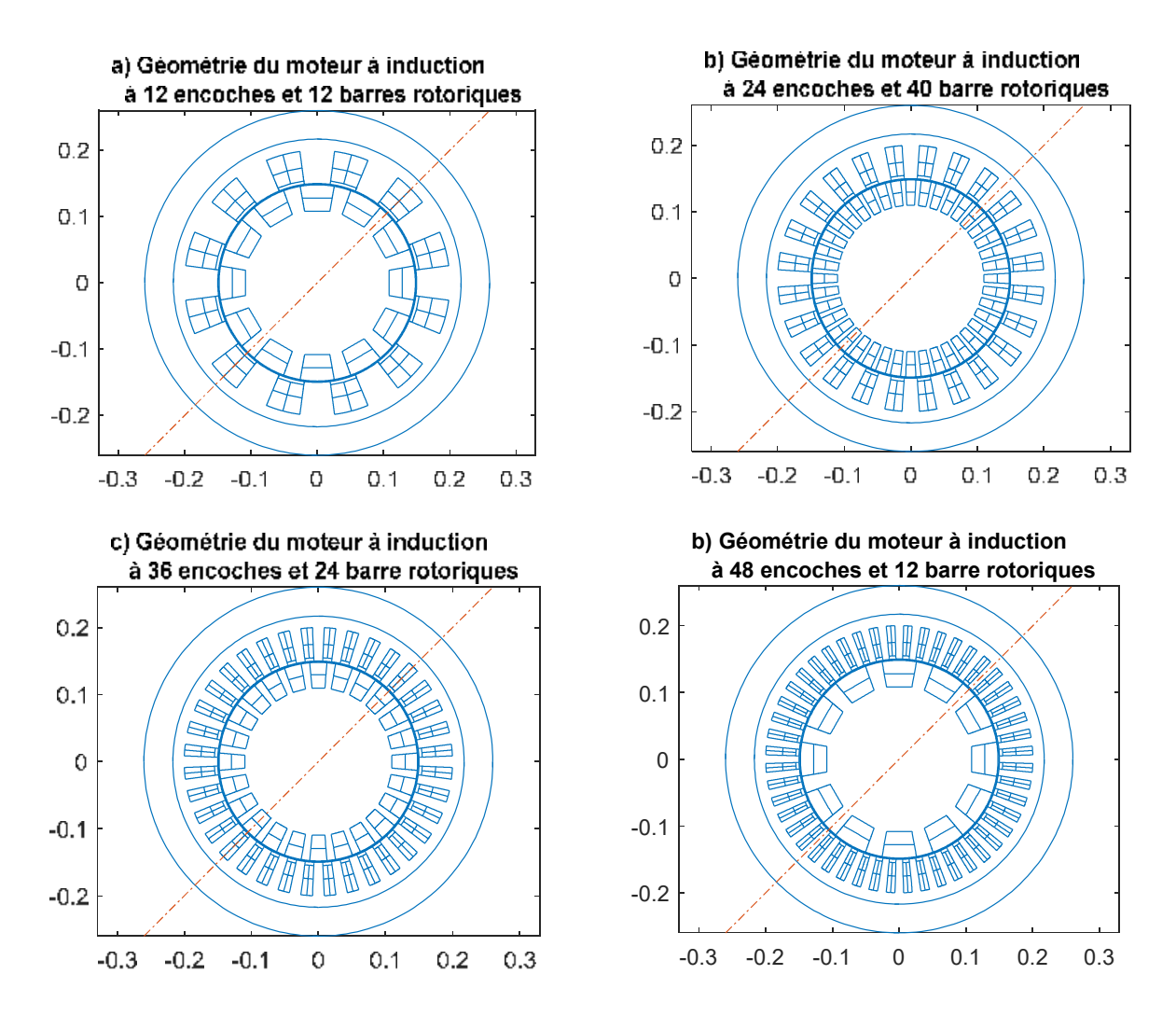

**Figure IV.3. Géométrie du moteur à induction avec différents nombres d'encoches et de barres rotoriques** 

#### **IV.5. Propriétés électromagnétiques des différentes milieux de la géométrie**

Les propriétés électromagnétiques des matériaux du moteur avec lesquelles nous allons simuler notre machines sont données dans le tableau suivant :

| Matériaux  | Conductivité [S/m]          | Matériaux                | Perméabilité<br>relative |
|------------|-----------------------------|--------------------------|--------------------------|
| Air.       | $\sigma=0$                  | Al, Fer, Cu              | $\mu_r = 1$              |
| Copper.    | $\sigma = 5.9*10^6$         | Ferrite (manganèse-zinc) | $\mu = 640$              |
| Pure Iron. | $\sigma = 10^6$             | Permalloy                | $\mu = 7622,54$          |
| Aluminium. | $\sigma = 38.2 \times 10^6$ | Mu-métal                 | $\mu_r = 20000$          |

 **Tableau IV.2. Conductivité et la Perméabilité de chaque matériau** 

Les conditions aux limites de Dirichlet son introduites sur une frontière suffisamment lointaine de la machine Raext = 5.Rsext

## **IV.6. Maillage, Condition aux limites, Assemblage et résolution du système**

## **IV.6.1. Maillage de la géométrie**

 Les Programme écrit (Lua-FEMM et MATLAB), permettent de mailler en élément trianglaires notre géométrie et de raffiner ce maillage dans certains régions comme le montre figure IV.4, le nombre de triangle est de 53140, le nombre des nœuds est de 26599.

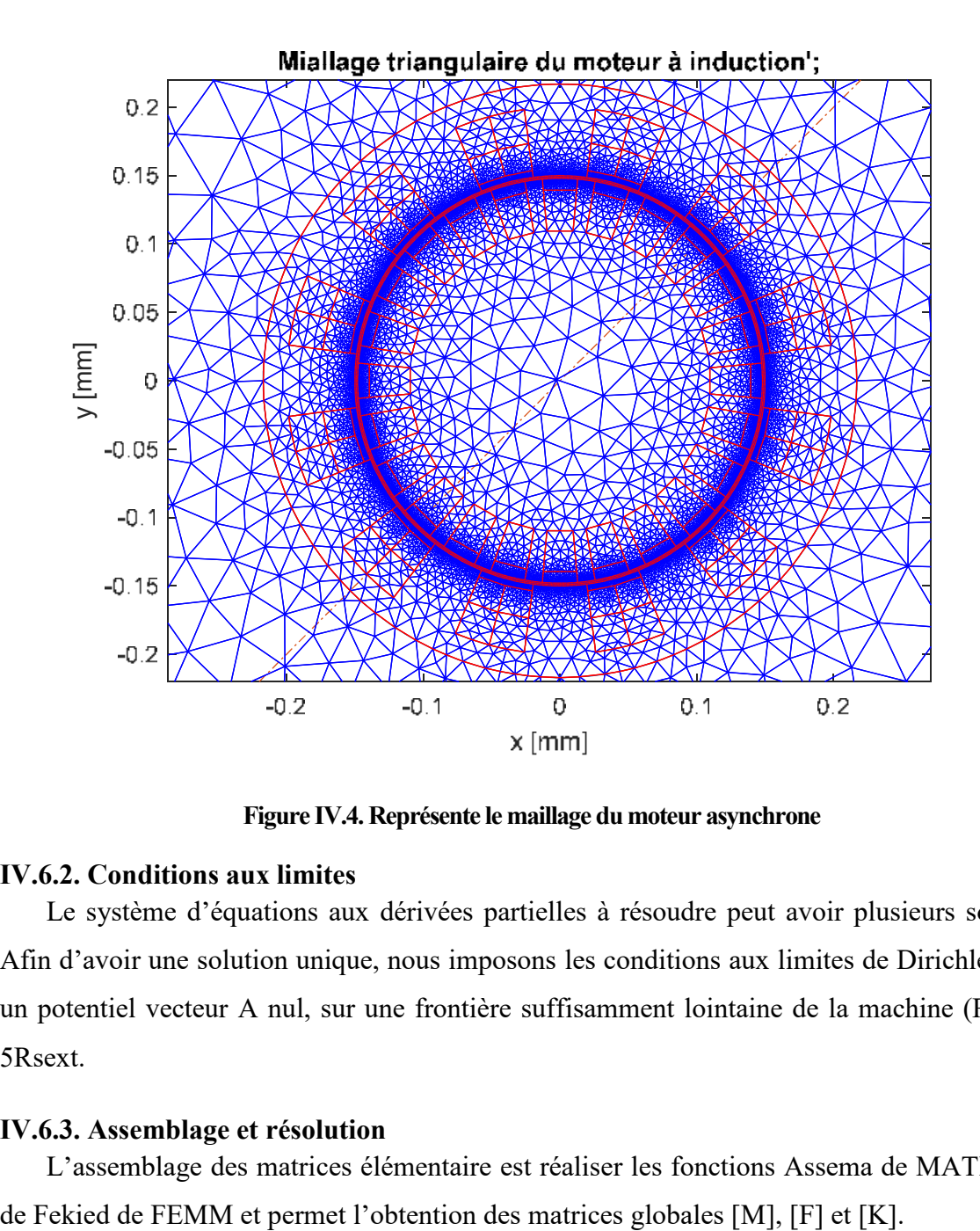

**Figure IV.4. Représente le maillage du moteur asynchrone** 

#### **IV.6.2. Conditions aux limites**

Le système d'équations aux dérivées partielles à résoudre peut avoir plusieurs solution. Afin d'avoir une solution unique, nous imposons les conditions aux limites de Dirichlet, avec un potentiel vecteur A nul, sur une frontière suffisamment lointaine de la machine (Raext = 5Rsext.

#### **IV.6.3. Assemblage et résolution**

L'assemblage des matrices élémentaire est réaliser les fonctions Assema de MATLAB et

La résolution du système d'équations obtenu permet le calcul du potentiel vecteur magnétique A en tout de la géométrie

Les potentiels vecteurs magnétiques (A) sont assignés à chaque nœud du maillage. Les lignes équipotentielles sont représentées par la figure IV.5

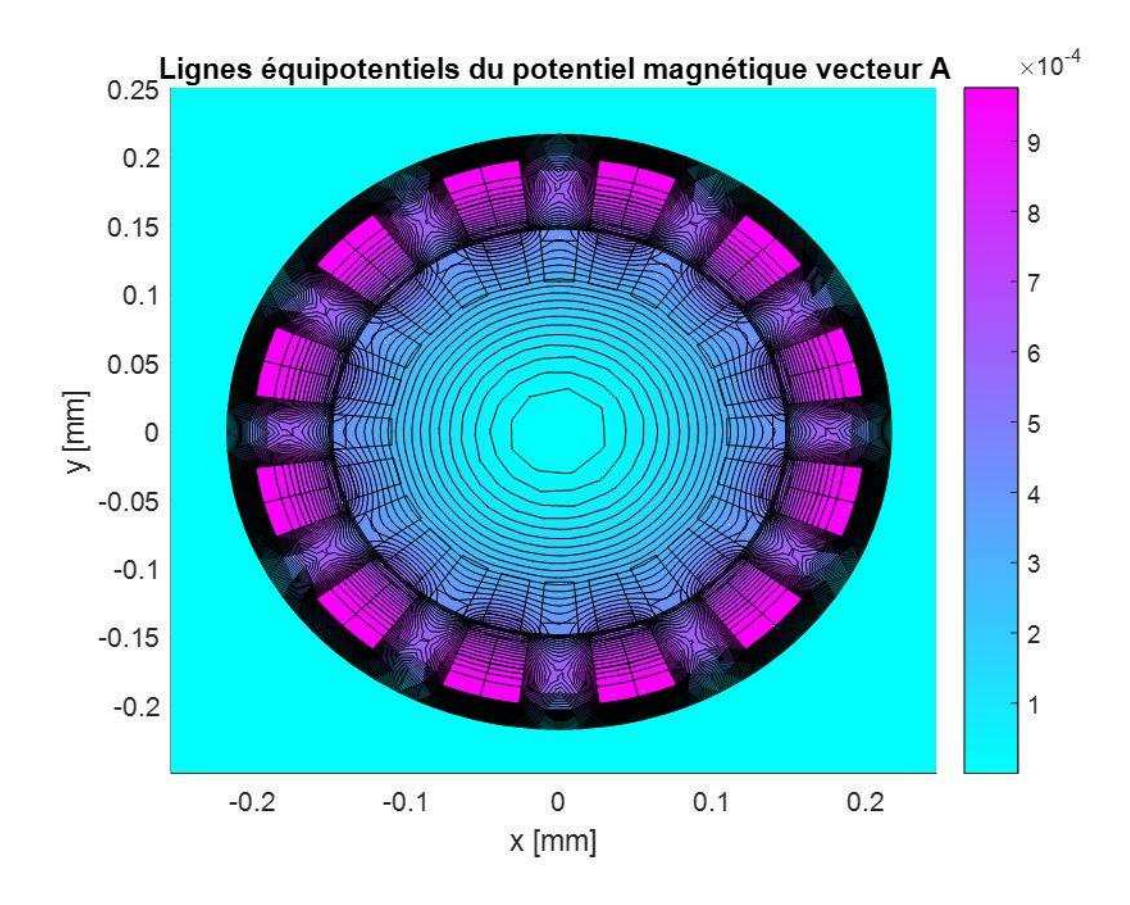

**Figure IV.5. Lignes équipotentiels du potentiel vecteurs magnétique vecteur A** 

#### **IV.7. Calcul du champ magnétique**

Induction magnétique et propriétés électromagnétiques : En utilisant les potentiels de nœud, on peut calculer l'induction magnétique dans la structure étudiée. L'induction magnétique représente la distribution du champ magnétique dans la structure. En outre, on peut également déterminer les propriétés électromagnétiques de la structure, telles que la perméabilité magnétique, la permittivité électrique, la conductivité électrique, etc.

$$
Bx = \frac{\partial A}{\partial y} \quad \text{et} \quad By = -\frac{\partial A}{\partial x}
$$

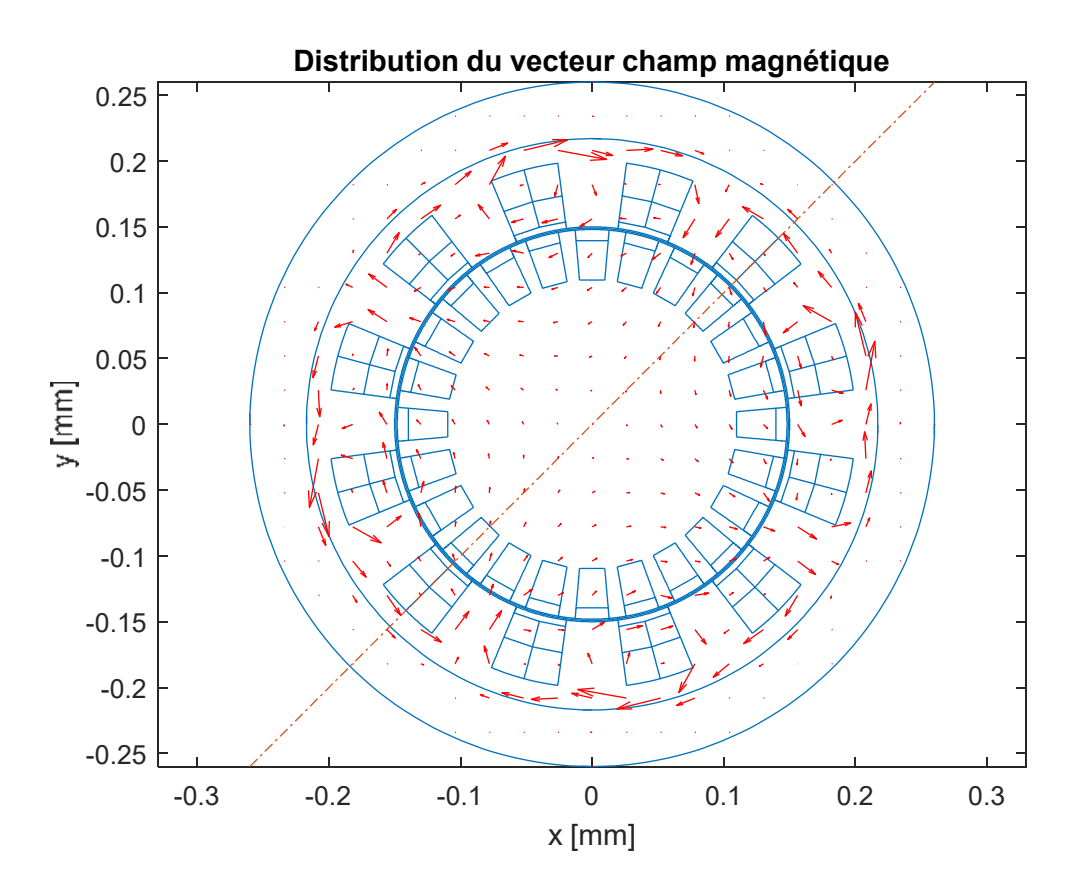

**Figure IV.6. Distribution du vecteur champ magnétique** *B*

#### **IV.8. Distribution de la force tangentielle et du couple mécanique**

La force de Lorentz est une force qui agit sur une particule chargée lorsqu'elle se déplace dans un champ magnétique. La densité de force de Lorentz est calculée à l'aide des équations suivantes :

 $F= J \wedge B$ 

Le couple mécanique Cmec peut être calculé par l'intégrale sur toutes les surfaces des courants induits de la densité de force multiplié par le rayon par rapport à l'axe de la machine comme suit :

$$
Cm\acute{e}c=\int_{ds}F\wedge r\,dS.
$$

La figure *IV.*7 montre couple mécanique de machine en fonction de la vitesse, on constate une force au démarrage du moteur (v=0) qui augmente pour attendre le maximum puis décroit pour s'annuler à la vitesse de synchronisme (v=0).

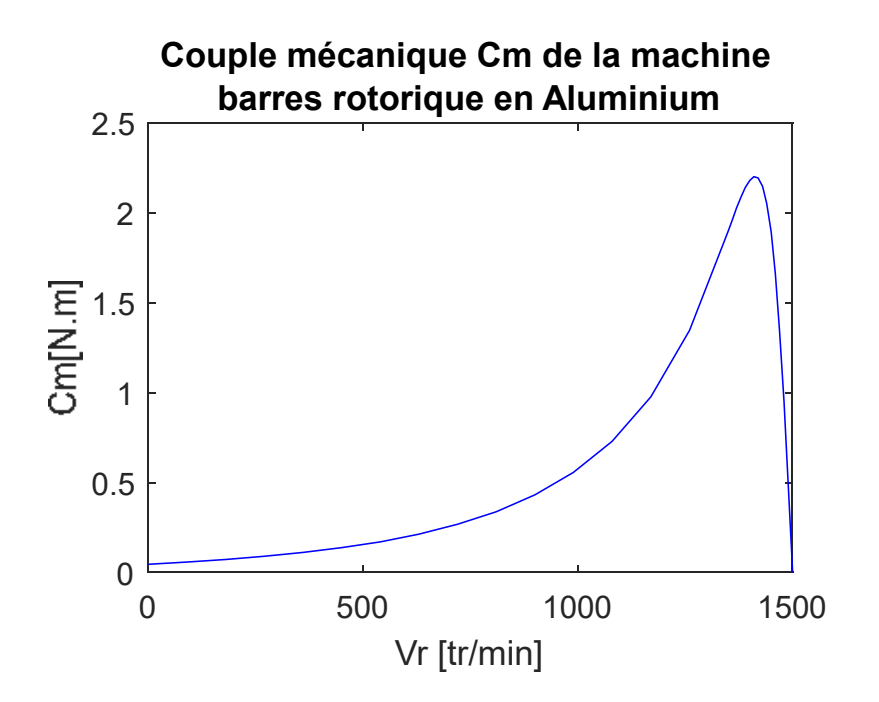

**Figure IV.7. Couple mécanique de machine en fonction de la vitesse** 

#### **IV.9. Variation du nombre de pairs de pôles**

Nous avons simulé le moteur asynchrone avec un nombre de paires de pôles égaux à 1 et un nombre de paires de pôles égal à 2.

Pour un nombre de pôles  $P=1$ , la vitesse  $Ns = \frac{60f}{p}$  =3000tr/min pour f=50Hz, pour un nombre de pôles P=2 , la vitesse est de 1500tr/min La figures IV.8 montrant la variation du potentiel vecteur magnétique A le long de l'entrefer illustre la variation du nombre de paires de pôles.

$$
Pour P=1
$$
 pour P=2

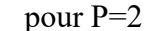

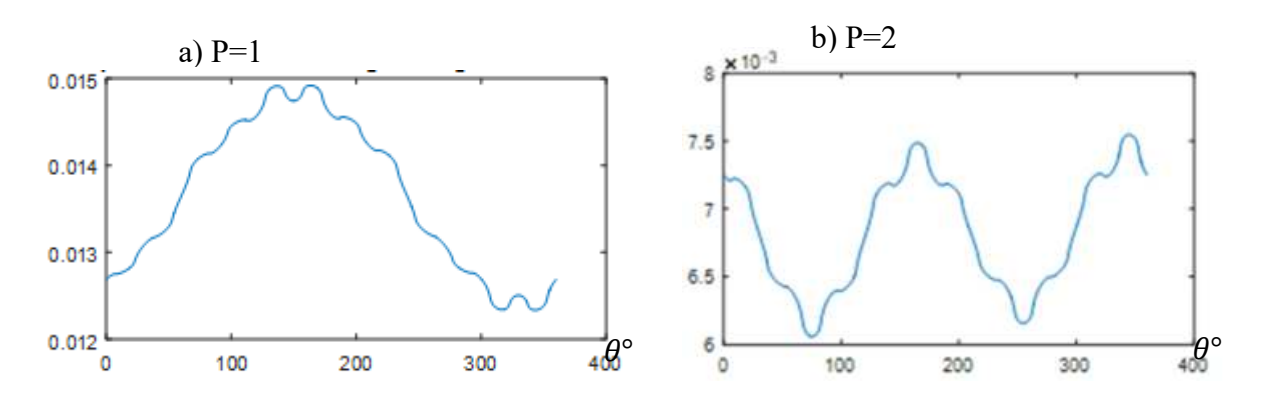

**Figure IV.8. Potentiel vecteur magnétique A le long de l'entrefer ; a) P=1, b) P=2.** 

#### **IV.10. Influence des propriétés des barres rotoriques sur le couple mécanique**

La conductivité électrique du matériau des barres rotoriques qui peut être du fer, de l'aluminium ou du cuivre est un facteur important qui influence le comportement du couple mécanique dans une machine asynchrone.

On fait varier des différents conductivités (acier, fe, Al, Cu) des barres rotoriques (bares1 et Barres2), le couple mécanique en fonction de la vitesse est relevé sur les figures IV.9 et IV.10

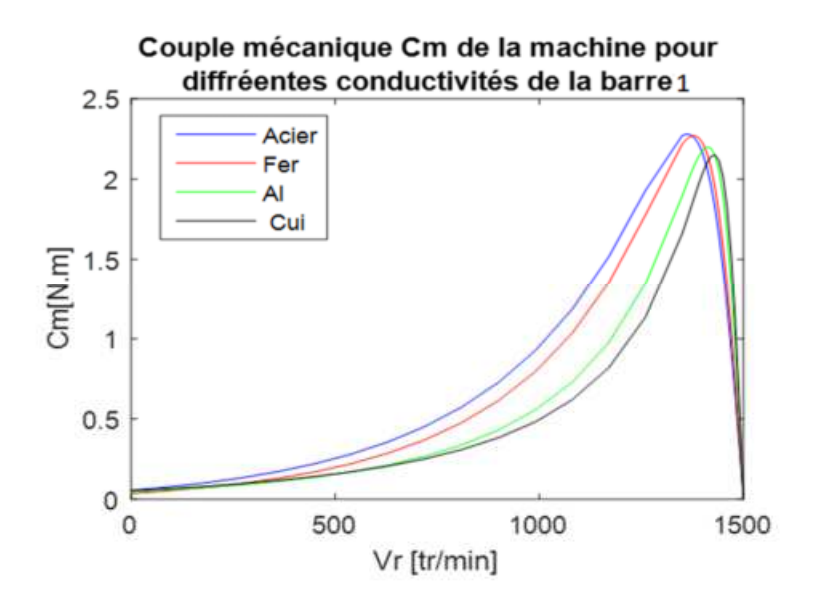

**Figure IV.9. Couple mécanique de la machine pour différentes conductivités de la barre 1** 

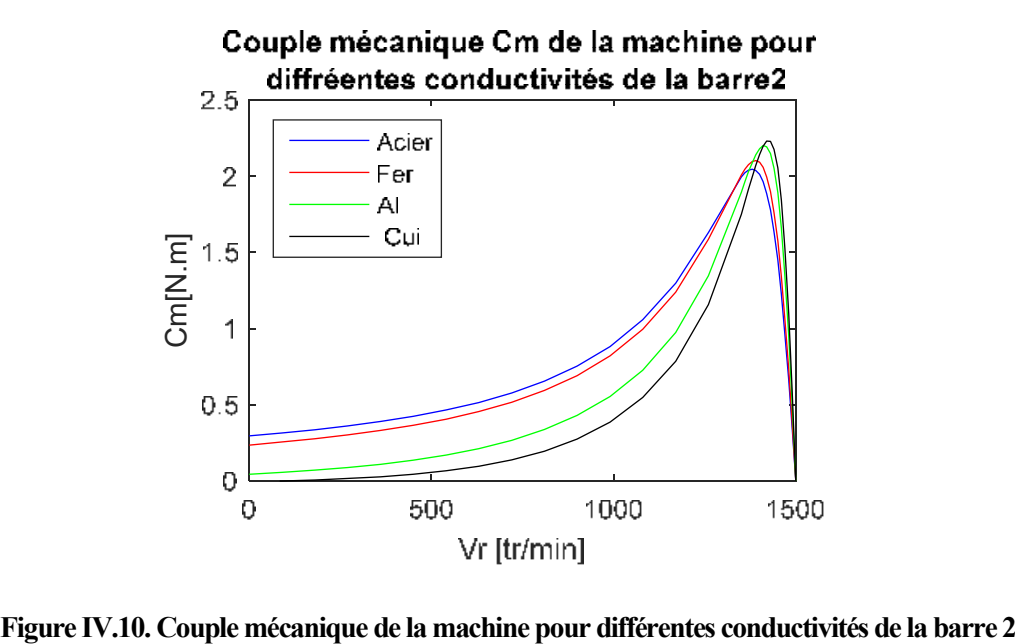

La variation de la conductivité de la barre 1 située en profondeur (Fig. IV.2) a un effet sur le couple de la machine proche de la vitesse de synchronisme (Fig. IV.9), une forte conductivité a peu d'effet sur le couple de démarrage mais améliore le couple au voisinage de la vitesse de synchronisme.

L'augmentation de la conductivité de la barre 2 par contre, diminue le couple de démarrage mais augmente ce dernier au voisinage de la vitesse de synchronisme (Fig. IV.10), on constate que le fer et l'acier donnent un bon couple de démarrage, le cuivre et l'aluminium donnent un meilleur couple à la vitesse de synchronisme.

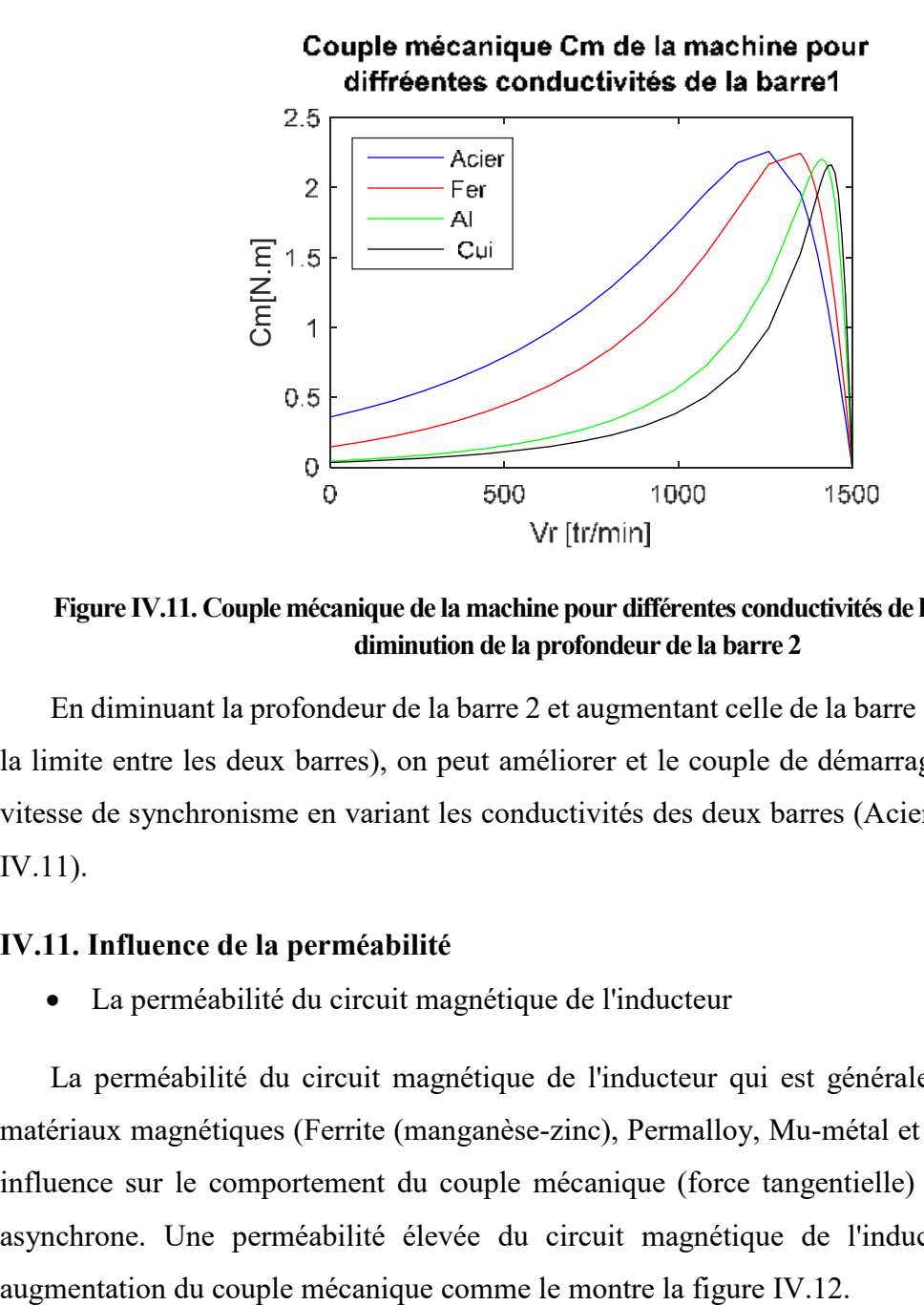

**Figure IV.11. Couple mécanique de la machine pour différentes conductivités de la barre 1 avec la diminution de la profondeur de la barre 2** 

En diminuant la profondeur de la barre 2 et augmentant celle de la barre 1 (En faisant varier la limite entre les deux barres), on peut améliorer et le couple de démarrage et le couple à la vitesse de synchronisme en variant les conductivités des deux barres (Acier, Fe, Al, Cu) (Fig. IV.11).

#### **IV.11. Influence de la perméabilité**

La perméabilité du circuit magnétique de l'inducteur

La perméabilité du circuit magnétique de l'inducteur qui est généralement constitué de matériaux magnétiques (Ferrite (manganèse-zinc), Permalloy, Mu-métal et les Metglas) a une influence sur le comportement du couple mécanique (force tangentielle) dans une machine asynchrone. Une perméabilité élevée du circuit magnétique de l'inducteur entraîne une

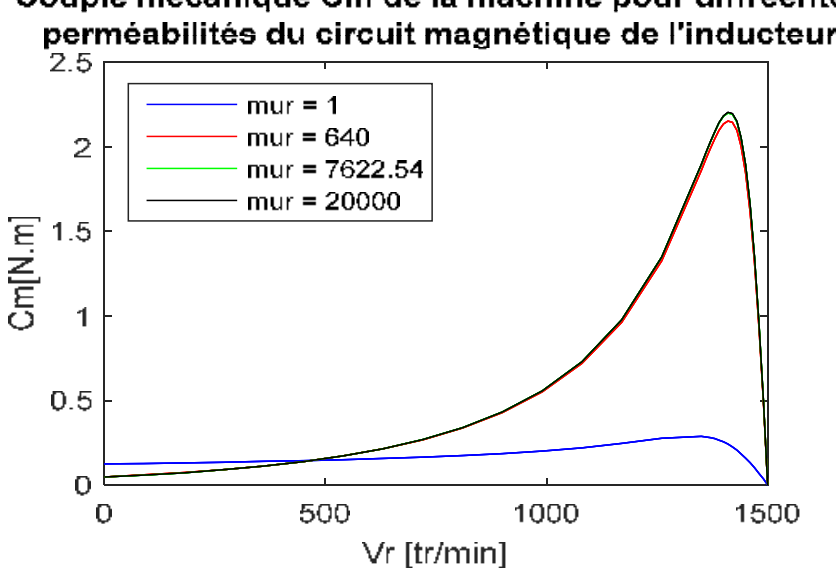

## Couple mécanique Cm de la machine pour diffréente perméabilités du circuit magnétique de l'inducteur

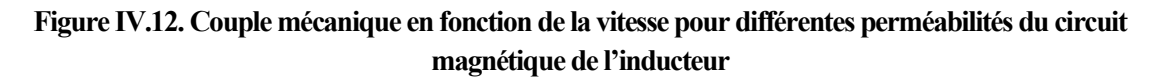

La perméabilité du circuit magnétique de l'induit, qui se réfère généralement au rotor d'une machine asynchrone, peut également influencer le comportement du couple mécanique en fonction de la vitesse.

Une perméabilité plus élevée du circuit magnétique de l'induit tend à diminuer le couple mécanique. Cela n'est dû au fait qu'augmentation des perméabilités magnétiques de l'induit canalise les lignes de champs et les empêcher de passer par les barres du aluminium ce qui diminue les courants dans ces derniers et diminue par conséquence les force générée comme représente la figure IV.13

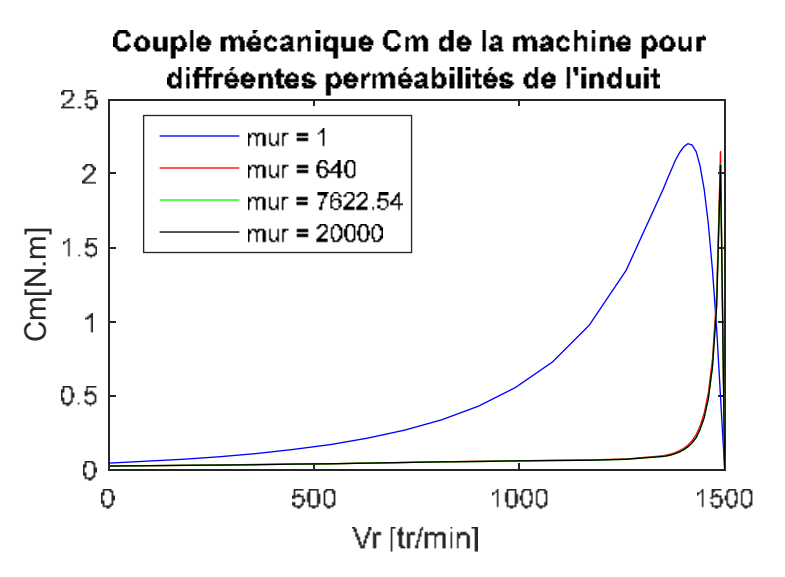

**Figure IV.13. Couple mécanique en fonction de la vitesse pour différentes perméabilités du circuit magnétique de l'induit** 

L'entrefer est un paramètre important qui influence le comportement de la machine asynchrone à induction.

Lorsque l'entrefer augmente, le couple mécanique diminue pour une vitesse donnée. Cela est dû à une réduction de l'interaction entre le champ magnétique du stator et le rotor, ce qui entraîne une diminution de la force électromagnétique et, par conséquent, du couple produit par la machine, comme représente la figure IV.14.

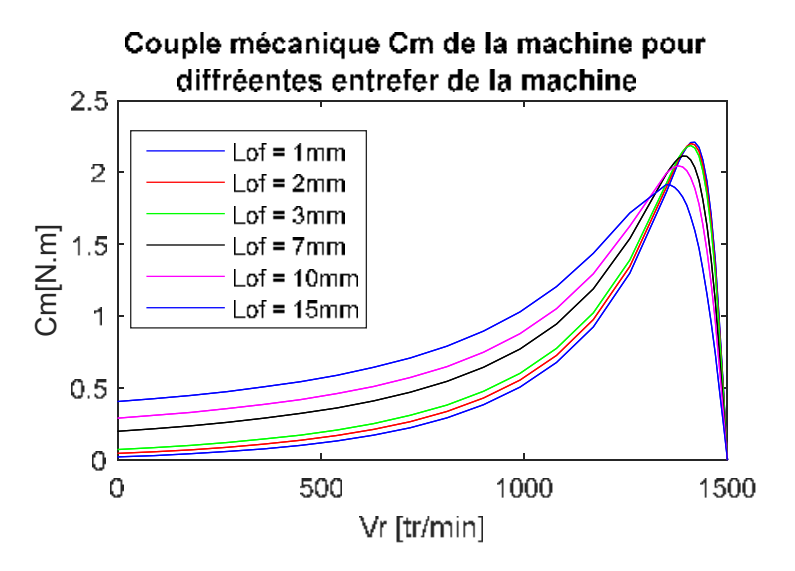

**Figure IV.14. Couple mécanique de la machine pour différents entrefer de la machine** 

#### **IV.13. Conclusion**

 Dans ce chapitre, nous avons abordé plusieurs aspects importants liés à la modélisation et au calcul des grandeurs dans la machine asynchrone en utilisant les logiciels FEMM et MATLAB. Nous avons présenté une introduction aux deux logiciels, en décrivant les principes et les étapes de leur utilisation. Nous avons également abordé le concept de maillage, emballage qui joue un rôle crucial dans la discrétisation du domaine et la résolution numérique des équations électromagnétiques. Ensuite, nous avons procédé au calcul des grandeurs dans la machine, Premièrement, nous avons calculé la force de Lorentz, qui est une mesure du couple exercé sur le rotor de la machine. Deuxièmement, nous avons effectué des calculs liés aux grandeurs électromagnétiques, tels que le calcul du champ magnétique et du potentiel vecteur A.  $E = 1.5$ <br>  $E = 1.5$ <br>  $E = 1$ <br>  $E = 1$ <br>  $0.5$ <br>  $0.5$ <br>  $0.5$ <br>  $0.5$ <br>  $0.5$ <br>  $0.5$ <br>  $0.5$ <br>  $0.5$ <br>  $0.5$ <br>  $E = 1$ <br>  $E = 1.4$ <br>
IV.13. Conclusion<br>
Dans ce chapitre,<br>
et au calcul des grande<br>  $\Delta A TLAB$ . Nous avons<br>
et les étapes de le

Enfin, nous avons exploré l'influence de la conductivité, de la perméabilité et de l'entrefer sur la machine asynchrone à induction. Nous avons souligné comment ces paramètres peuvent affecter les performances globales de la machine et comment ils doivent être pris en compte

## **Conclusion générale**

Dans ce mémoire, nous avons étudié la machine asynchrone en nous concentrant sur plusieurs aspects clés de sa modélisation et de son calcul, ce qui nous a permis d'approfondir notre compréhension de cette machine et d'explorer divers méthode de modélisation de calcul.

Dans l'état de l'art de la machine asynchrone, nous avons examiné les avancées récentes, les applications industrielles et les principes caractéristiques de cette machine, nous avons développé le modèle mathématique de la machine asynchrone et décrit les équations fondamentales qui régissent le fonctionnement de la machine et nous avons mis en évidence les principales hypothèses et simplifications nécessaires pour sa modélisation. La méthode des éléments finis a été explorée. Nous avons réussi à réaliser deux programme (sous lua script FEMM et Matlab) qui permettent de varier le nombre d'encoches (Ne), le nombre de barres de la care d'écureuil du rotor (Nb) et l'entrefer et les propriétés électriques ( $\sigma$  et  $\mu$ ) facilement. Les programmes réalisés ont permis la modalisation et le calcul des grandeurs de la machine. Le potentiel vecteur magnétique A été calculé eu tout points du domaine d'étude de la machine. Les grandeurs dérivées comme le champ magnétique B, les courants induit rotoriques ainsi que la force tangentielle et le couple mécanique ont été calculés.

Nous avons étudié l'influence de déférents paramètres de la machine (Ne, Nb, Np, entrefer,  $\sigma$  et  $\mu$ ). L'augmentation de l'entrefer diminue la force et le couple mécanique particulièrement au démarrage. La perméabilité de circuit magnétique permet de canaliser les lignes de champs et d'augmenter la force tangentielle et le couple mécaniques, par contre la perméabilité magnétiques de circuit rotorique entourant les barres rotoriques a un effet négatif de canalise les lignes de champs et les empêches de passe par les barres en aluminium, ce qui réduit la force et le couple mécanique.

Nous avons constaté que l'augmentation des valeurs de certains paramètres augmentent le couple mécanique au démarrage et inversement à la vitesse de synchronisme, d'autres paramètres ont un comportement inverse et d'autres améliorent le couple mécanique dans les deux cas ou le diminuent dans les deux cas. Seule une étude d'optimisation permettra de déterminer les paramètres permettant d'améliorer au même temps le couple mécanique au démarrage de la machine et à la vitesse de synchronisme.

## **Références bibliographiques**

- [1] Bimal K. Bose "Induction Motor Drives Past, Present, and Future", IEEE Transactions on Industrial Electronics, Vol. 56, No. 2, February 2009.
- [2] Juan A. Tapia et al., "Analysis and Design of Three-Phase Induction Motors: A Systematic Approach Based on Stator Windings", IEEE Transactions on Industry Applications, Vol. 48, No. 3, May-June 2012.
- [3] Halem Noura, ''Modélisation des Machines Asynchrones Triphasées à Cage en Vue du Diagnostic par la Méthode des Eléments Finis'', université Mohammed Khider Biskra 2015.
- [4] G. Séguier, F. Notelet, livre "Electrotechnique industrielle", 5ème tirage, 1982.
- [5] Idouche Kahina Keciri Naouel, A. Bouzidi ''Modélisation par éléments finis de la machine linéaire triphasée à double induction'', mémoire de master en électrotechnique, Université A.MIRA-BEJAIA 2020.
- [6] K. Alameh, "Contribution au diagnostic et à l'analyse de défauts d'une machine synchrone à aimants permanents", thèse de doctorat, Normandie Université, 2017.
- [7] Y. Nacera, "Modélisation des machines asynchrones dédiée au diagnostic des défauts de court-circuit inter-spires et des cassures de barres et d'anneaux", Mémoire de magister, Université Mouloud Mammeri de Tizi-Ouzou, 2009.
- [8] Jacek F. Gieras et al. "Principles and Operation of Induction Motors", Handbook of Electrical Motor Drives, CRC Press, 2005.
- [9] Jean Paul louise, "Modélisation de la machine électrique en vue de leur commande", Lavoisier, 2004.
- [10] P.Barret, "Machines électriques, Théorie et mise en œuvre", éditions Ellipses 2002.
- [11] M. Negnevitsky et al. "Advantages of Doubly Fed Induction Generator in Wind Power Applications", IEEE Transactions on Energy Conversion, Vol. 21, No. 1, March 2006.
- [12] Bin Wu et al. "Wound Rotor Induction Machines: Overview and Recent Advances", IEEE Transactions on Energy Conversion, Vol. 31, No. 1, March 2016
- [13] S.Aourfi et T.Zrourou, "Etude par simulation des moteurs asynchrones de mêmes puissances avec différentes formes d'encoches rotoriques" Mémoire master, Université de Bejaïa, 2014.
- [14] El. Lilia, "Conception Electromagnétique d'une Gamme d'Actionneurs Linéaire à Réluctances Variables", Thèse de Doctorat, Ecole Centrale de Lille, France 2002.
- [15] L. Mokrani, "Contribution à la CAO optimisée des machines électriques, application au moteur linéaire à induction", Thèse de doctorat, Université de Batna, 2005.
- [16] Ait Belkacem Dyhia, Ait Ali Salima, "Etude par éléments finis d'un moteur asynchrone a cage d'écureuil" mémoire master Université Mouloud MAMMERIE de Tizi-Ouzou 2017.
- [17] Arezki Belfares Djamil et Touati Yacine, "Modélisation électromagnétique et mécanique de l'expansion d'un tube par magnétoformage'', Mémoire de Master Université de Béjaia, 2017 .
- [18] D. Meeker, "Finite Element Method Magnétics", Users Guide, Version 4.2, Septembre 2006.
- [19] Mattew N.O., "Sadiku.Numerical Technique in Electromagnétic", Copyright C 1992 by CRC Press Inc, ISBN 0-8493-4232-5, 1992
- [20] M. KHEBBAB, ''Etude et Modélisation de Capteur a Courant de Foucault pour le contrôle non destructif (CND) '', Magister en Electrotechnique Université Constantine, 2007.
- [21] T. NAKATA, N. TAKAHASHI and K. FUJIWARA, ''Physical Meaning of Gradφ in Eddy Current Analysis Using Magnetic Vector Potential'', IEEE on Magnetics, Vol. 24, No.1, pp. 178-181, January 1988
- [22] G. E. DAWSON, A. R. EASTHAM, J. F. GIERAS, R. ONG et K. ANANTHASIVAN , ''Design of Linear Induction Drives by Field Analysis and Finite Element Techniques", IEEE Transactions on Industry Applications, Vol. 22, No.5, pp. 865-873, September/October 1986
- [23] HAMANI Saddek ZEGHOUANI Fares, A.bouzidi, ''Etude de la lévitation magnétique des trains à lévitation magnétique'', mémoire de master en électrotechnique, Université de Bejaia, 2016.

## **Annexe**

## **Perméabilité magnétique de quelques matériaux**

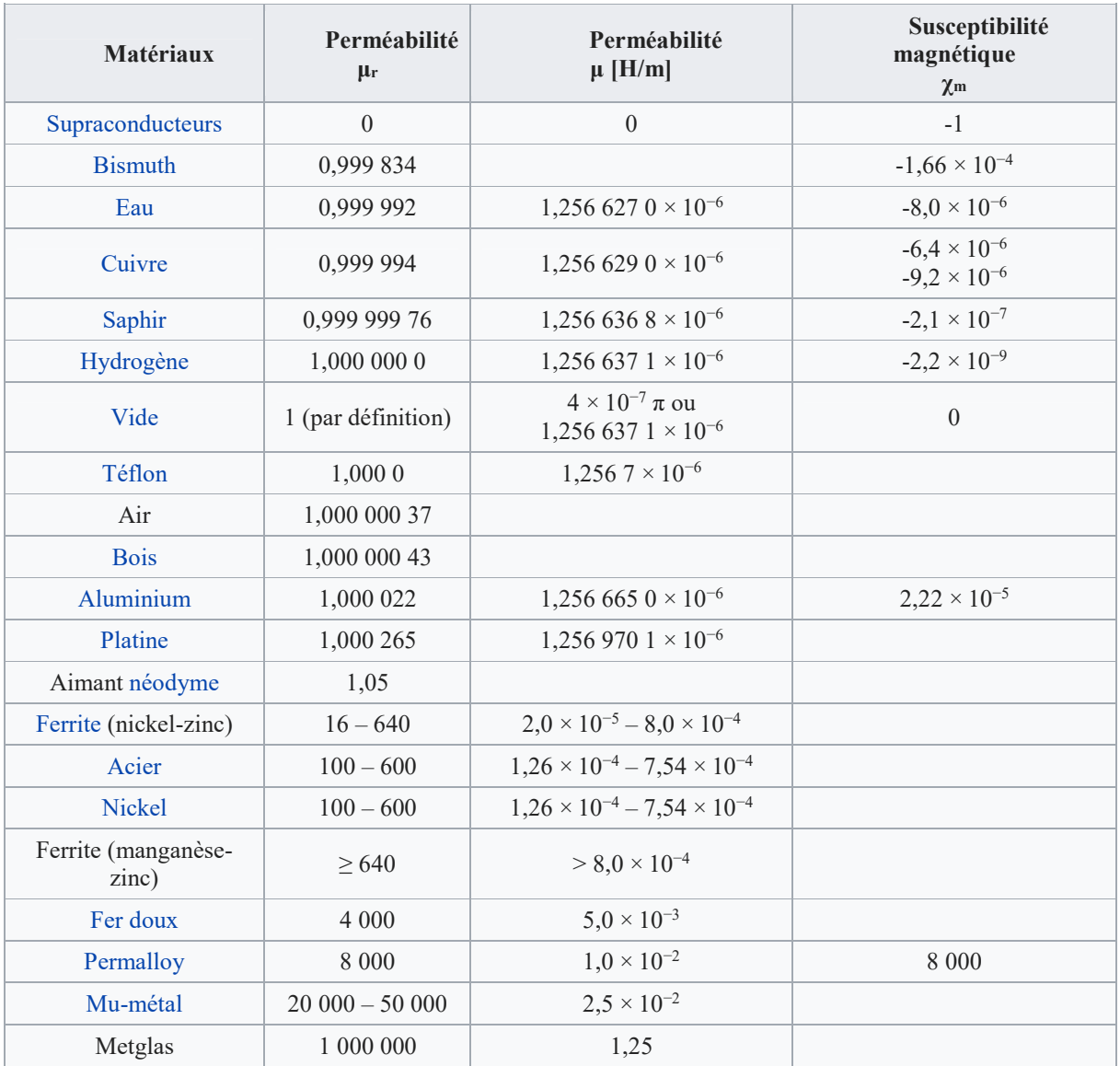